Exercices de TD de statistiques

## Rappels

Les exercices 1 à 4 sont des rappels portant sur la prise en main de la calculatrice. Ils sont corrigés en ligne.

# Exercice 1 : Fractions

Si le résultat d'un calcul est un nombre à virgule, vous pouvez soit demander à la calculatrice de l'afficher sous forme décimale (nombre à virgule) soit sous forme de fraction (avec la touche  $F \leftrightarrow D$  pour les casios, ou la fonction  $\blacktriangleright$ Frac du menu MATH des TIs).

- 1. Grâce à cette fonctionnalité de la calculatrice, simplifiez chacune des fractions suivantes :  $\frac{-143}{-104}$ ,  $\frac{-10\times3}{-10}$ ,  $\frac{-13-9}{4\times2}$  $\frac{13-9}{4\times2}, \frac{14\times2}{67-4}$  $\frac{14 \times 2}{67 - 4}$ ,  $\frac{-7 - 48}{126 - 49}$ ,  $\frac{80 - 35}{-27 - 15}$ . Comme en témoigne la capture  $-143$ /-104 $\blacktriangleright$ Frac  $11/8$ d'écran de calculatrice ci-contre, on  $(-10 \times 3)$ /-10) Frac obtient : (-13-9)/(4×2)▶Frac  $\frac{-143}{-104} = \frac{11}{8}$  $\frac{11}{8}$ ,  $\frac{-10\times3}{-10} = 3$ ,  $-11/4$  $(14 \times 2) \times (67 - 4)$  Frac
	- $\frac{-13-9}{4\times2}=-\frac{11}{4}$  $\frac{11}{4}$ ,  $\frac{14 \times 2}{67 - 4} = \frac{4}{9}$  $\frac{4}{9}$ , |(80-35)/(−27-15)⊧Frac

 $\frac{-7-48}{126-49} = -\frac{5}{7}$  $\frac{5}{2}$ ,  $\frac{80-35}{-27-15} = -\frac{15}{14}$ .  $-15/14$ Remarque : La capture d'écran correspond à une TI. Sur une casio, si l'on veut par exemple calculer  $\frac{-13-9}{4\times2}$ , on tappe puis si le résultat affiché est un chiffre à virgule on appuie sur F↔D pour en faire une fraction. Au lieu d'afficher  $\frac{-11}{4}$ , certaines calculatrices affichent alors  $-2\frac{3}{4}$  (ces calculatrices considèrent que cela signifie  $-(2+\frac{3}{4})$ ). Pour obtenir la réponse sous la bonne forme sur ces calculatrices, il faut alors appuyer sur SHIFT puis  $\boxed{F \leftrightarrow D}$  (sur la touche il est en effet écrit " $a + \frac{b}{c} \leftrightarrow \frac{d}{c}$ ").

2. Classez les dans l'ordre croissant ("du plus petit au plus grand"). Cette fois-ci on utilise le résultats sous formes de "chiffres à virgules". On obtient (voir capture d'écran ci-dessous) :

$$
\frac{-143}{-104} = 1,375, \qquad \frac{-10 \times 3}{-10} = 3, \qquad \frac{-13-9}{4 \times 2} = -2,75, \qquad \frac{14 \times 2}{67-4} \approx 0,444, \n\frac{-7-48}{126-49} \approx -0,714, \qquad \frac{80-35}{-27-15} \approx -1,071. \n-143/–184 \n1.375 \n(-18×3)/–18 \n-2.75 \n(14×2)/(67-4) \n8.4444444444 \n(-7-48)/(126-49) \n-8.7142857143 \n(80-35)/(-27-15) \n1.871428571 \n1.971428571 \n1.991488 \n1.991488 \n1.991488 \n1.991488 \n1.991488 \n1.991488 \n1.991488 \n1.991488 \n1.901488 \n1.901488 \n1
$$

L'ordre croissant de ces nombres est :  $-2.75 < -1.071 < -0.714 < 0.444 < 1.375 < 3$ Donc la réponse est :  $\frac{-13-9}{4\times2} < \frac{80-35}{-27-15} < \frac{-7-48}{126-49} < \frac{14\times2}{67-4} < \frac{-143}{-104} < \frac{-10\times3}{-10}$ −10

Exercice 2 : Utilisation de la calculatrice

1. La capture d'écran suivante indique un calcul effectué sur une calculatrice.

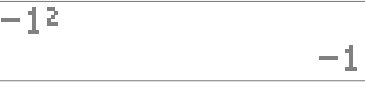

Peut-on en conclure

- (a) que le carré de  $-1$  est  $-1$ ?
- (b) que le carré de 1 est −1 ?

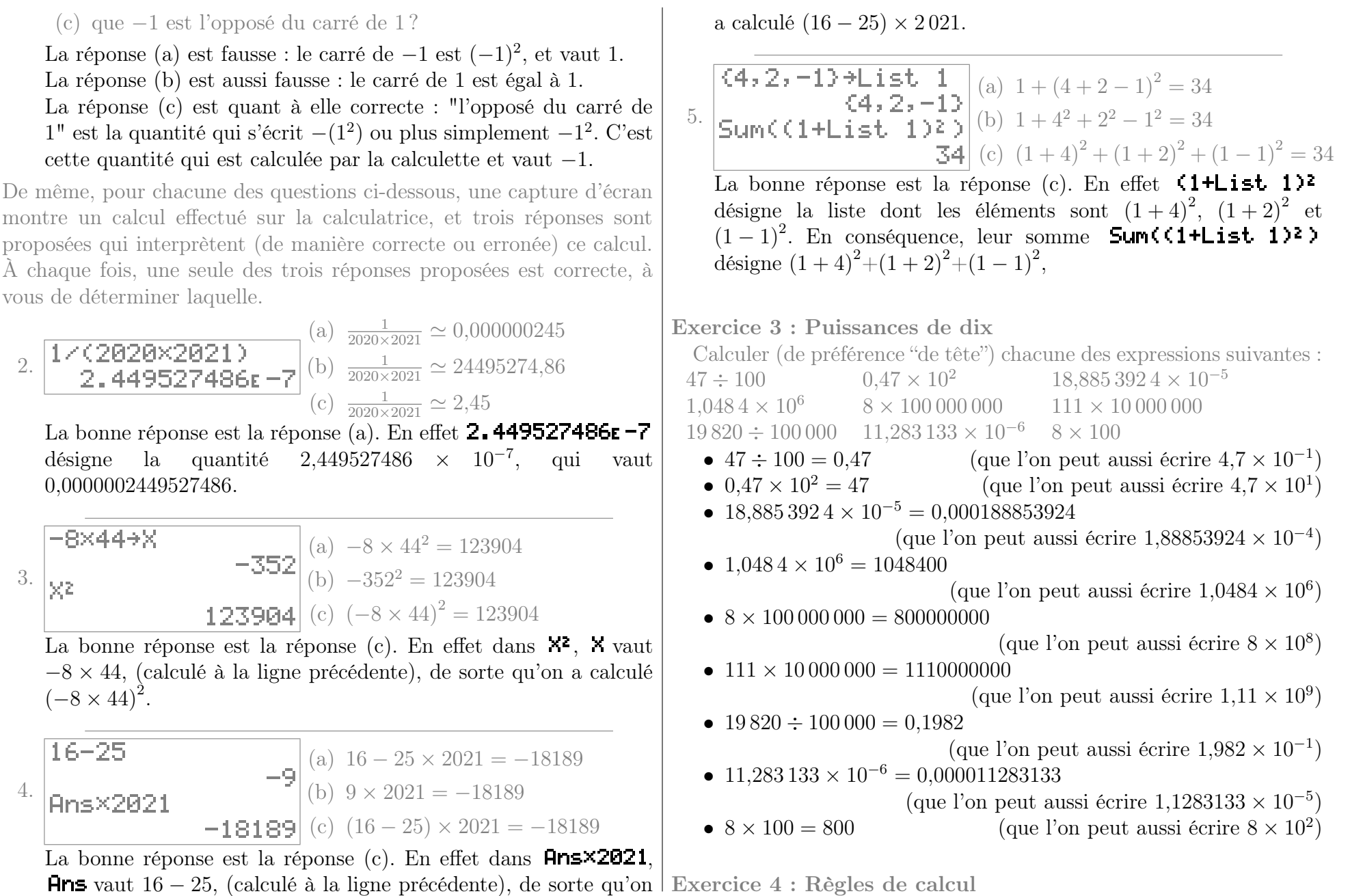

Certains exercices sont corrigés à l'adresse

- 1. On considère les expressions suivantes :
	- $3-5+4-2$   $4-5+3-2$  $\bullet$  (2 – 5) – (4 – 3)  $\bullet$  (3 – (5 + 4 – 2))

Calculer la valeur de chacune de ces expressions, et constater que certaines sont égales.

- Comme en témoigne la capture d'écran ci-<del>3-5+4-2</del>
- contre, on a les valeurs ci-dessous :  $(2-5)-(4-3)$ •  $3-5+4-2=0$  $4 - 5 + 3 - 2$ •  $(2-5)-(4-3)=-4$ •  $4-5+3-2=0$  $(3-(5+4-2))$ •  $(3-(5+4-2))=-4$

On remarque alors d'une part que les expressions  $(3 - (5 + 4 - 2))$ et  $(2-5) - (4-3)$  sont égales, et d'autre part que les expressions  $3-5+4-2$  et  $4-5+3-2$  sont égales.

Remarque : L'égalité de ces expression se comprend à partir des règles de parenthésage et de signe expliquées dans les "Rappels" au début des notes de cours.

2. De même, pour chacune des expressions suivantes, calculer les lorsque les variables prennent les valeurs indiquées, et remarquer que certaines d'entre elles sont égales.

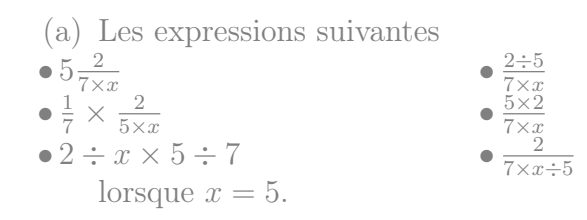

Comme en témoigne la capture  $5+1$ 5 d'écran ci-contre, on a les va- $|5*2:(7*8)|$ 0.2857142857 leurs ci-dessous :  $+7*2+(5*X)$ •  $5\frac{2}{7\times x} \simeq 0,286$ 

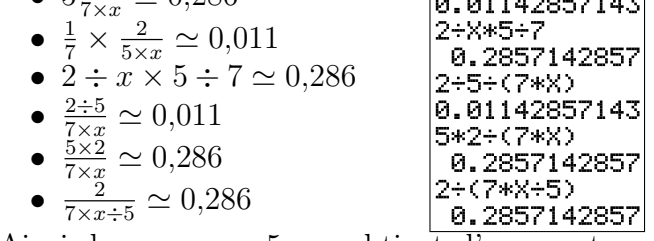

Ainsi, lorsque  $x = 5$ , on obtient d'une part que les expression  $5\frac{2}{7}$  $\frac{2}{7\times x}$ , 2  $\div x \times 5 \div 7$ ,  $\frac{5\times2}{7\times x}$  $\frac{5\times2}{7\times x}$  et  $\frac{2}{7\times x\div5}$  sont égales, d'autre part que les expression  $\frac{1}{7} \times \frac{2}{5 \times 1}$  $\frac{2}{5 \times x}$  et  $2\div 5$  $\frac{2 \div 5}{7 \times x}$  sont égales.

(b) Les expressions  $\bullet \frac{3 \times a}{2} - \frac{3 \times 4}{b}$  $\bullet$  3  $\left(\frac{a}{2} - \frac{4}{b}\right)$  $\frac{4}{b}$ b  $\bullet$   $(3 \times a - 4 \times 3) \div (2 - b)$  $(a-4)$  $(2-b)$ où  $a = −8$  et  $b = 9$ . Comme en témoigne la capture  $\overline{-8}$ -8 d'écran ci-contre, on a les va- $\vert_{\mathbf{q}_{\mathbf{+R}}}$ leurs ci-dessous : 9 •  $\frac{3\times a}{2} - \frac{3\times 4}{b} \simeq -13,333$ •  $(3 \times a - 4 \times 3) \div (2 - b) \simeq$  (3\*A-4\*3)÷(2-B) 5,143 •  $3\left(\frac{a}{2} - \frac{4}{b}\right)$  $\frac{4}{b}$ )  $\simeq -13,333$ |3\*(A-4)÷(2-B)| •  $3 \frac{(a-4)}{(2-b)} \simeq 5,143$ 5.142857143 Ainsi, pour ces valeurs de  $a$  et  $b$ , on obtient d'une

part que les expression  $(3 \times a - 4 \times 3) \div (2 - b)$  et  $3\frac{(a-4)}{(2-h)}$  $\frac{(a-4)}{(2-b)}$  sont égales, d'autre part que les expression  $rac{3\times a}{2} - \frac{3\times 4}{b}$  $\frac{\times 4}{b}$  et  $3\left(\frac{a}{2}-\frac{4}{b}\right)$  $\frac{4}{b}$ ) sont égales.

(c) Lorsque 
$$
x = 9
$$
,  $y = 8$  et  $z = 6$ :  
\n•  $4x + z - 8x$  •  $-8 - 4x + z$  •  $z - y \times \frac{8-4}{y}x$ 

Certains exercices sont corrigés à l'adresse

• 
$$
(z-8) - 4x
$$
 •  $z - (8-4)x$   
\nCompare en *témoigne* la capture  
\nd'écran ci-centre, on a les va-  
\nleurs ci-dessous :  
\n•  $4x + z - 8x = -30$   
\n•  $(z-8) - 4x = -38$   
\n•  $-8 - 4x + z = -38$   
\n•  $z - (8-4)x = -30$   
\n•  $z - y \times \frac{8-4}{y}x = -30$   
\n•  $z - 4 \times \frac{8-4}{y}x = -30$   
\n2- $(8-4)*x$   
\n $z - 4 \times (8-4)+1 \times x = 38$   
\n $z - 4 \times (8-4)+1 \times x = 38$   
\n $z - 4 \times (8-4)+1 \times x = 38$   
\n $z - 4 \times (8-4)+1 \times x = 38$ 

-30| Ainsi, pour ces valeurs de  $x, y$  et  $z,$  on obtient d'une part que les expression  $4x + z - 8x$ ,  $z (8-4)x$  et  $z - y \times \frac{8-4}{y}$  $\frac{-4}{y}x$  sont égales, d'autre part que les expression  $(z-8)-4x$  et  $-8-4x+z$  sont égales.

(d) Lorsque 
$$
x_1 = -9
$$
 et  $x_2 = -6$ :  
\n•  $9 + x_1 - x_2 - x_1 + 2 \times 8 + 2 \times 6$   
\n•  $9 - x_2 + 2 - 8 - 6 - (2 - 8 - 6)$   
\n•  $9 - x_2 - 0(2 - 8 - 6)$   
\n•  $9 - x_2 + 2 \times 8 + 2 \times 6$   
\n•  $9 - x_2 - 1(2 - 8 - 6)$   
\n•  $9 - x_2 - (2 - 8 - 6)$   
\n•  $9 - x_2 - 2(-8 - 6)$ 

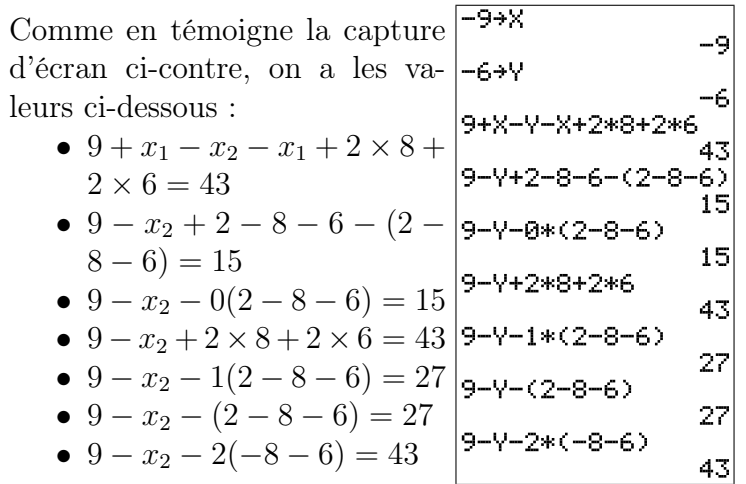

Remarque : Comme la plupart des calculatrices n'utilisent pas les noms  $x_1$  et  $x_2$ , on a désigné  $x_1$ par  $X$  et  $x_2$  par  $Y$ .

Ainsi, pour ces valeurs de  $x_1$  et  $x_2$ , on obtient d'une part que les expression  $9+x_1-x_2-x_1+2\times$  $8+2\times6, 9-x_2+2\times8+2\times6$  et  $9-x_2-2(-8-6)$  sont égales, d'autre part que les expression  $9 - x_2$  −  $1(2-8-6)$  et  $9-x_2-(2-8-6)$  sont égales, et enfin que les expression  $9-x_2+2-8-6-(2-8-6)$ et  $9 - x_2 - 0(2 - 8 - 6)$  sont égales.

(e) Lorsque  $a_1 = 5$ ,  $a_2 = -8$ ,  $x_1 = -8$  et  $x_2 = -2$ : •  $x_2 + 5 \times a_2 + 6^2 \times x_1 + a_1$ •  $x_2 \times a_2 + 5 \times a_2 + 6^2(x_1 + a_1)$  $\bullet (x_2 + 5) \times a_2 + (x_1 + a_1) \times 6^2$  $\bullet (x_2 + (5 \times a_2)) + 6^2(x_1 + a_1)$ •  $x_2 + 5 \times a_2 + (6^2 \times x_1 + (a_1))$ •  $5 \times a_2 + (x_2 + (x_1 + a_1) \times 6 \times 6)$ 

Comme en témoigne la capture  $\frac{1}{5}$ d'écran ci-contre, on a les va-5 leurs ci-dessous : |–8÷B -8 •  $x_2 + 5 \times a_2 + 6^2 \times x_1 + a_1 = \bigg|_{-\Theta \rightarrow \mathsf{X}}$ − 325 -8 •  $x_2 \times a_2 + 5 \times a_2 + 6^2 (x_1 +$ -2  $a_1$ ) =  $-132$  $-325$ •  $(x_2 + 5) \times a_2 + (x_1 + a_1) \times$  $6^2 = -132$ •  $(x_2 + (5 \times a_2)) + 6^2(x_1 +$  $a_1$ ) =  $-150$ •  $x_2 + 5 \times a_2 + (6^2 \times x_1 +$  $(a_1)$ ) = -325 •  $5 \times a_2 + (x_2 + (x_1 + a_1) \times$  $-150$  $6 \times 6 = -150$ 

Remarque : Comme la plupart des calculatrices n'utilisent pas les noms  $a_1, a_2, x_1$  et  $x_2$ , on a désigné  $a_1$  par A,  $a_2$  par B,  $x_1$  par X et  $x_2$  par Y.

Ainsi, pour ces valeurs de  $a_1, a_2, x_1$  et  $x_2$ , on obtient d'une part que les expression  $(x_2+(5\times a_2))+$  $6^2(x_1+a_1)$  et  $5 \times a_2 + (x_2 + (x_1+a_1) \times 6 \times 6)$  sont égales, d'autre part que les expression  $x_2 \times a_2 +$  $5 \times a_2 + 6^2(x_1 + a_1)$  et  $(x_2 + 5) \times a_2 + (x_1 + a_1) \times 6^2$ sont égales, et enfin que les expression  $x_2 + 5 \times$  $a_2 + 6^2 \times x_1 + a_1$  et  $x_2 + 5 \times a_2 + (6^2 \times x_1 + a_1)$ sont égales.

Compléments

Exercice 5 : Précision des calculs

Maeva, Clara, Jeanne, Erwan et Hedi étudient en première année de psychologie à l'université de Bourgogne.

On leur demande de calculer l'écart-type de la taille de 3 femmes, et au vu des formules du formulaire, cela revient à calculer des nombres notés " $m(X)$ ", " $m(X^2)$ ", " $Var$ " et "s", donnés par les formules suivantes :

$$
m(X) = \frac{1,59+1,71+1,63}{3}
$$
  
\n
$$
m(X^{2}) = \frac{1,59^{2}+1,71^{2}+1,63^{2}}{3}
$$
  
\n
$$
Var = m(X^{2}) - (m(X))^{2}
$$
  
\n
$$
s = \sqrt{Var}
$$

Le nombre "s" issu de ce calcul est l'écart-type, exprimé (dans le cas présent) en mètre. On leur demandait de calculer cet écart type à 1 cm près.

Ci-dessous se trouve ce que chacun·e a écrit sur sa copie ainsi que les calculs effectués sur sa calculatrice.

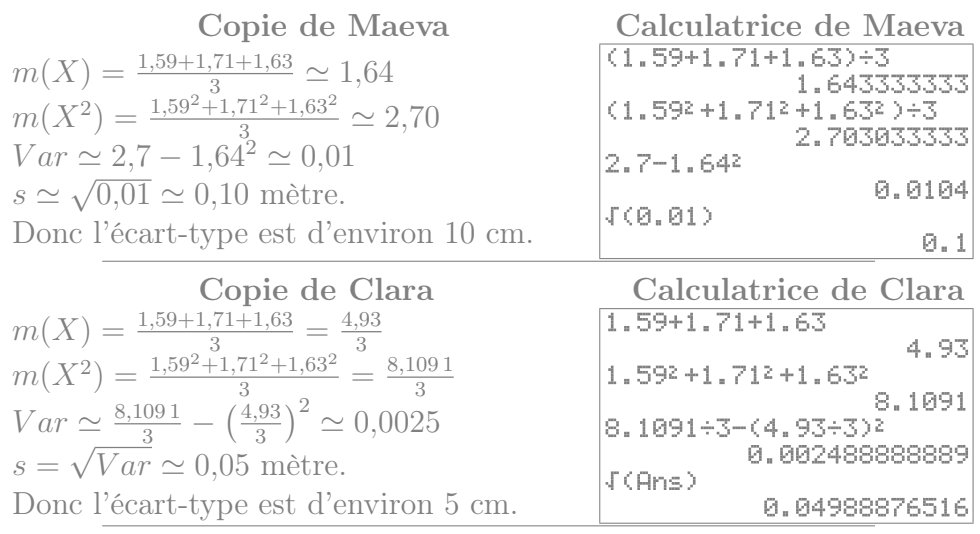

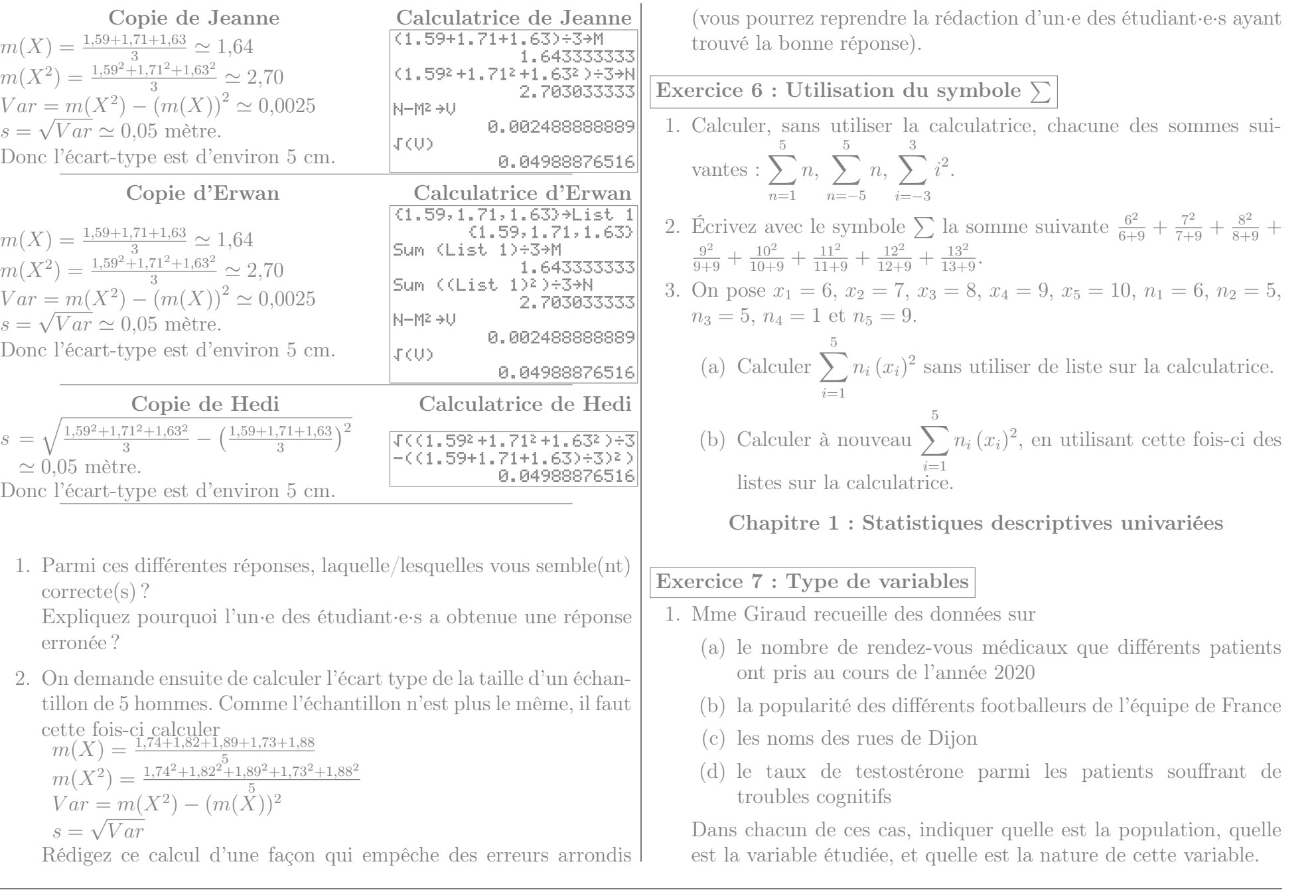

- 2. De même quel est le type de variable lorsqu'on étudie :
	- (a) la couleur des voitures stationnées dans le campus
	- (b) la pluie tombée à Dijon au cours des différents mois de l'année
	- (c) le degré de satisfaction des usagers des transports en commun
	- (d) les prénoms des enfants nés en 2020
	- (e) le temps hebdomadaire passé devant la télévision par des enfants

# <span id="page-6-1"></span>Exercice 8 : Taille des ménages

On appelle  $T$  la variable statistique indiquant le nombre de personnes d'un ménage. Au sein d'une certaine ville, on obtient les données suivantes :

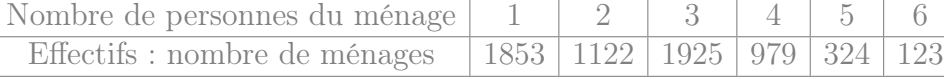

- 1. Quelles sont les modalités de la variable T ?
- 2. Calculer les fréquences et les fréquences cumulées.
- 3. Calculer la proportion de ménages d'au moins 3 personnes.
- 4. Déterminer  $\mathbb{P}_r[T<4]$ .

Exercice 9 : Moyens de transport

1. Utilisation des transports en commun

(a) Un étudiant en sociologie interroge 20 personnes de son entourage sur leur utilisation des transports en commun. Il réalise le graphique ci dessous après les avoir regroupés en quatre groupes : rare : ceux qui utilisent les

> transports en communs moins d'une fois par mois

- mensuel : au moins une fois par mois, mais moins d'une fois par semaine
- hebdomadaire : entre une et cinq fois par semaine
- quotidien : au moins 5 fois par semaine

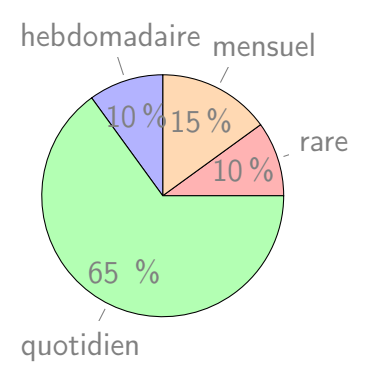

- i. Déterminer les effectifs des différentes modalités
- ii. Quelle est, au sein de cet échantillon, la proportion d'individus qui utilisent les transports en commun moins d'une fois par semaine ?
- (b) Lorsqu'il entre les données dans un tableur, l'ordinateur réalise un graphique ressemblant à celui ci-contre. Que penser d'un tel graphique ?

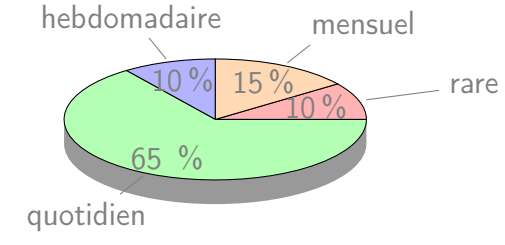

<span id="page-6-0"></span>2. Utilisation de la voiture Pour le même échantillon, il désigne par X le le temps hebdomadaire passé dans une voiture (exprimé en heures). Il trace un histogramme sur une feuille quadrillée (et constate avec surprise que ses rectangles tombent exactement sur le quadrillage de la feuille) :

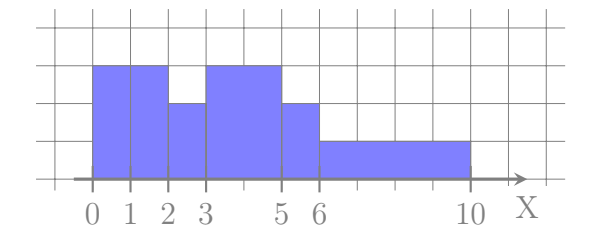

(a) Déterminer les fréquences des différentes classes

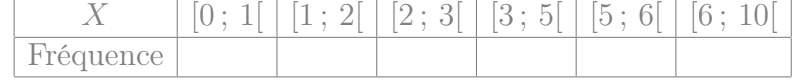

- (b) Commentez : comparer les fréquences de la première et de la dernière classe, ainsi que la hauteur des rectangles correspondants.
- 3. Polygone des fréquences cumulées Enfin, il décide de représenter (toujours sur son papier quadrillé) le polygone des fréquences cumulées des données de la question [2.](#page-6-0) Celui-ci est reproduit à la fin de l'énoncé de cet exercice.
	- (a) Déterminer graphiquement la médiane et les quartiles approchés de X.
	- (b) Déterminer graphiquement les proportions  $\mathbb{P}_r[X \leq 4]$ ,  $\mathbb{P}_r[X \geq 7]$  et  $\mathbb{P}_r[4 \leq X \leq 7]$  (de manière approchée).
	- (c) On considère l'individu qui passe le moins de temps en voiture parmi les 10% d'individus qui passent le plus de temps en voiture. Combien de temps passe t-il environ par semaine dans sa voiture ?

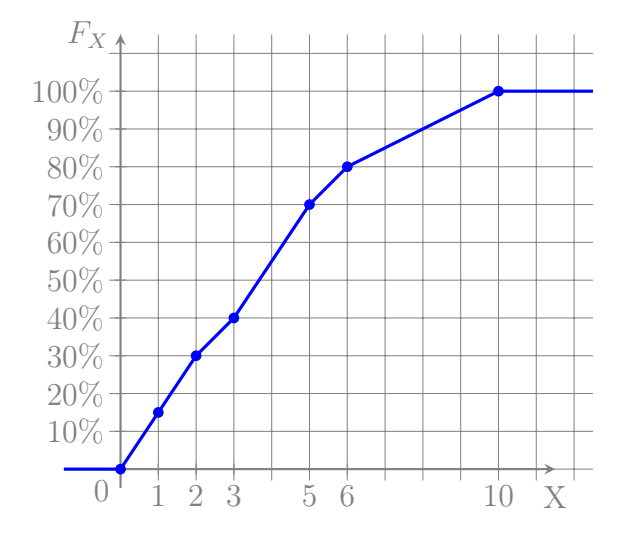

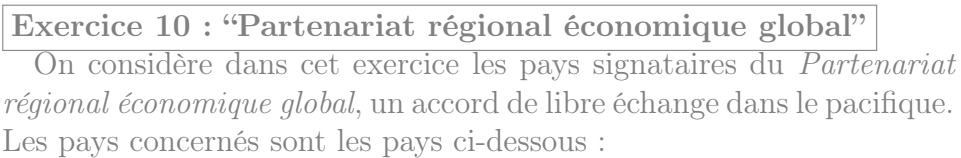

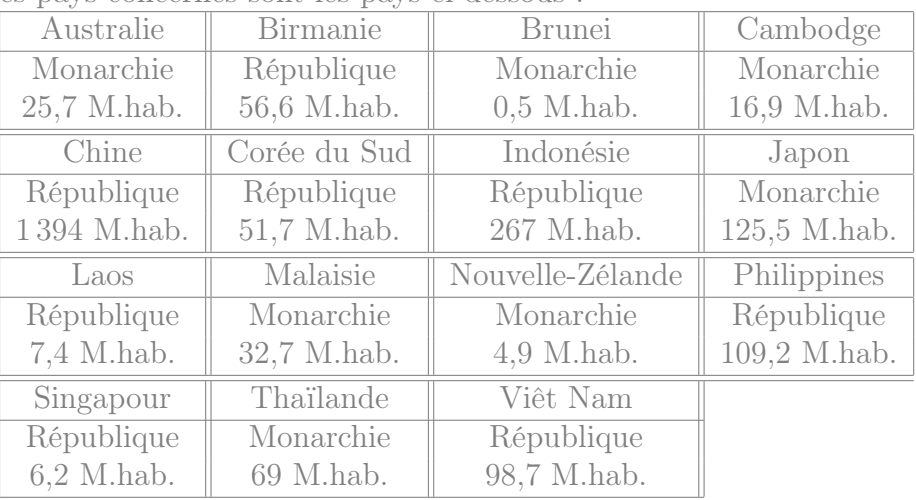

1. Quelle est la proportion de monarchies parmi ces pays ?

2. Parmi l'ensemble des habitants de ces états, quelle proportion vit dans une république ?

3. Parmi ces pays, quelle est la population moyenne des républiques et celle des monarchies ? Calculer aussi les médianes et écarts type.

# Exercice 11 : Développement psychomoteur

Les données ci-dessous décrivent, pour un ensemble de 160 bébés âgés de deux ans, la variable statistique X représentant le score de développement psychomoteur (SDP) :

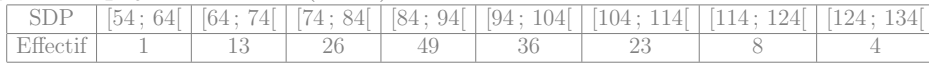

- 1. Calculer la médiane et les quartiles de X.
- 2. Calculer la moyenne et l'écart type de X.

# Exercice 12 : Méthodes d'apprentissage

On teste une méthode « d'apprentissage par dessins commentés » sur un échantillon de 250 enfants. On appelle X la note obtenue par les enfants à l'issue de l'apprentissage (notée entre 0 et 40). On représente le polygone de fréquences cumulés de ces notes sur un papier quadrillé :

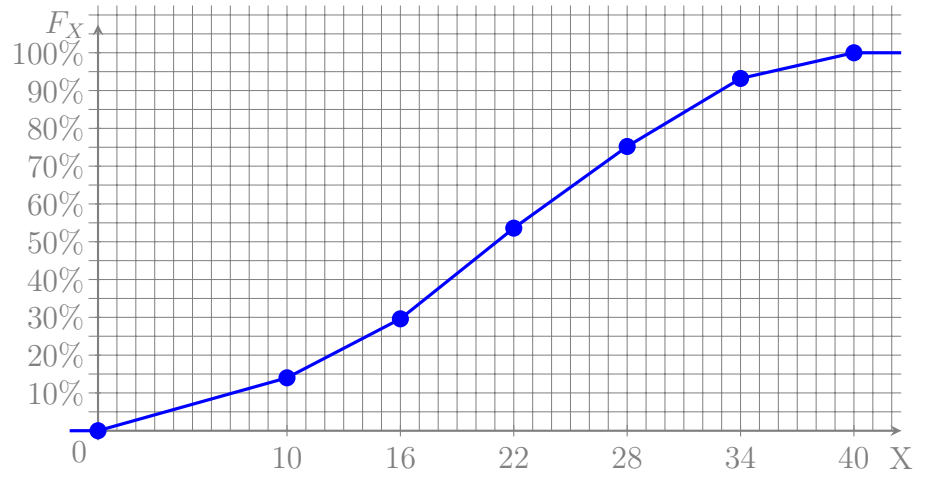

- 1. Déterminer graphiquement la médiane et les quartiles de la variable statistique X.
- 2. (a) Donner une approximation de  $\mathbb{P}_r[X < 25]$ .
- (b) Quelle est environ la proportion d'enfants dont la note est supérieure à 18 ?
- (c) Combien vaut environ  $\mathbb{P}_r[20 \leq X < 30]$ ?
- 3. Plus précisément, les notes recueillies sont données ci-dessous :

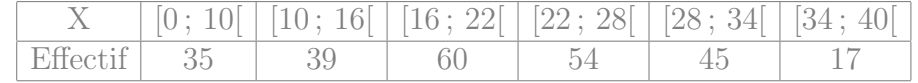

- (a) Calculer la médiane et les quartiles approchés de la variable statistique X (cette fois ci sans lecture graphique).
- (b) Calculer la note moyenne m et l'écart type s de l'échantillon.
- (c) Donner une approximation de la proportion des enfants dont la note est comprise entre  $m − s$  et  $m + s$ .

Exercice 13 : Calculer la moyenne et l'écart type des données de l'exercice [8.](#page-6-1)

## Exercice 14 : Type de variables

- 1. Mr Riviere recueille des données sur
	- (a) la sensibilité aux questions écologiques des habitants d'un même quartier
	- (b) le temps mis par des rats pour sortir d'un labyrinthe
	- (c) les langues officielles des différents pays européens
	- (d) le nombre de personnes des ménages Français

Dans chacun de ces cas, indiquer quelle est la population, quelle est la variable étudiée, et quelle est la nature de cette variable.

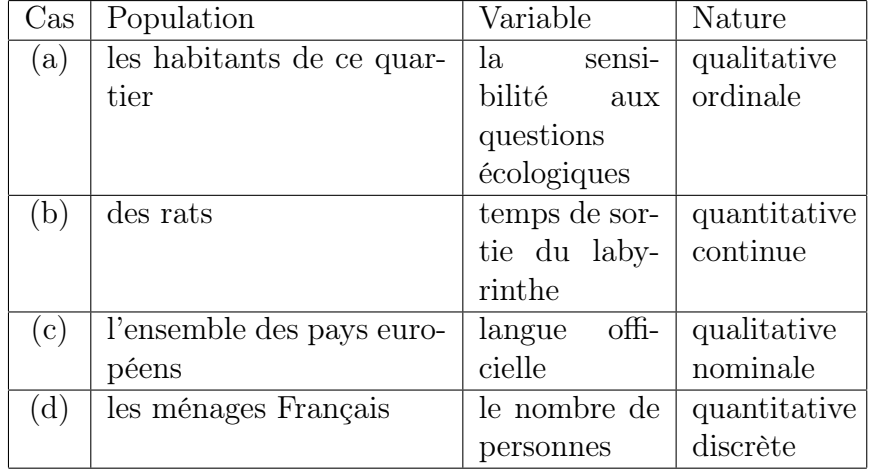

- 2. De même quel est le type de variable lorsqu'on étudie :
	- (a) les marques des téléphones vendus en 2020 qualitative nominale
	- (b) le nombre de crises d'épilepsie de différents patients au cours du mois d'octobre 2020
		- quantitative discrète
	- (c) le nombre moyen d'enfants par femme dans chaque pays européen

quantitative continue

- (d) le nombre d'enfants de chaque femme dijonnaise quantitative discrète
- (e) le poids des appareils photos vendus en 2020 quantitative continue
- (f) le nombre de pages des livres d'une bibliothèque quantitative discrète
- (g) les numéros de téléphones figurant dans les pages blanches dijonnaises

# qualitative nominale

- (h) la douleur ressentie par différents patients atteints de la même pathologie qualitative ordinale
- (i) les numéros de sécurité sociale des enseignants de l'université de Bourgogne

## qualitative nominale

(j) le nombre de pièces des appartements en location à Dijon quantitative discrète

# Exercice 15 : Questionnaire

Un chercheur établit un questionnaire visant à évaluer les compétences logiques de jeunes adolescents. Il fait remplir ce questionnaire à 13 sujets, et pour chacun d'eux il note dans un tableau le symbole «  $\checkmark$  » si la réponse donnée est correcte, « 0 » si la réponse donnée est fausse, et a laissé la case vide si le sujet n'a pas répondu. Il obtient le tableau suivant :

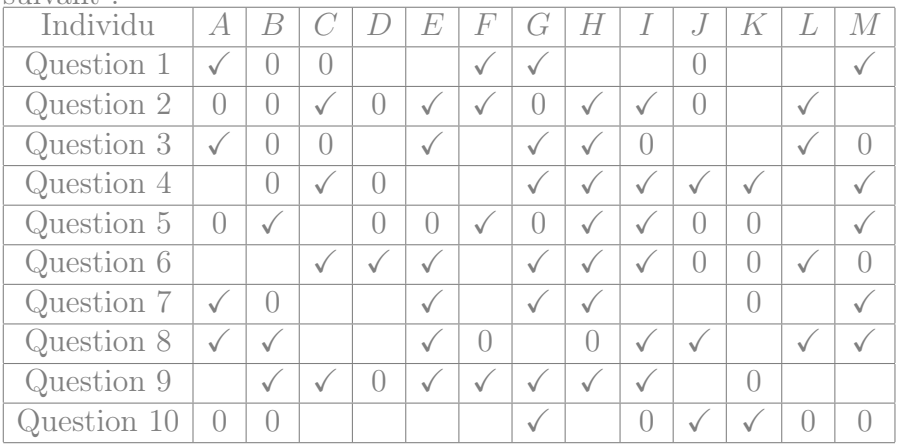

1. Quelle a été le taux de réponse à la question 7 ?

En tout, 7 personnes (parmi les 13 interrogés) ont répondu à la question 7. Le taux de réponse à cette question est donc  $\frac{7}{13} \simeq$ 0,538.

2. Quelle proportion de sujets a répondu correctement à la question 3 ?

Comme 5 personnes ont répondu correctement à la question 3, cette proportion est  $\frac{5}{13} \simeq 0,385$ .

3. Parmi les individus ayant répondu à la question 8, quelle proportion à donné la bonne réponse ?

Parmi les 9 personnes qui ont répondu à la question 8, il y en a 7 qui ont répondu correctement, soit une proportion de  $\frac{7}{9} \approx 0.778$ .

4. Le chercheur décide de résumer par une note les réponses données au questionnaire. Il attribue un point par bonne réponse (et zéro point par réponse erronée ou manquante). Calculer les notes (sur 10) attribuée à chaque jeune interrogé.

Individu  $A \mid B \mid C \mid D \mid E \mid F \mid G \mid H \mid I \mid J \mid K$ Note 4 3 4 1 6 4 7 7 6 3 2 4 5

5. Calculer la moyenne, l'écart type et la médiane de ces notes. moyenne :  $m(X) = \frac{\sum x_i}{n} = \frac{4+3+4+\cdots+5}{13} = \frac{56}{13} \simeq 4,31$ 

$$
m(X^2) = \frac{\sum x_i^2}{n} = \frac{4^2 + 3^2 + 4^2 + \dots + 5^2}{13} = \frac{282}{13}
$$
  
\n
$$
Var(X) = m(X^2) - m(X)^2 = \frac{282}{13} - \left(\frac{56}{13}\right)^2 \approx 3,14
$$
  
\n
$$
Ecart-type: s(X) = \sqrt{Var(X)} \approx 1,77
$$

La médiane est la valeur numéro  $\frac{13+1}{2} = 7$  (en ordonnant par ordre croissant). C'est donc 4.

# Exercice 16 : Regroupement en classes

Voici les notes obtenues par un groupe d'élèves lors d'un contrôle sur 10 points :

 $9,5; 7; 6; 7; 7; 3,5; 4; 6; 7,5; 1; 8; 6; 4; 9,5; 8; 4; 10; 3; 3; 5; 6,5;$  $7.5 : 4.5 : 3 : 6 : 5 : 2 : 3 : 8$  et 7

1. Faire un tri des données en indiquant l'effectif de chaque note.

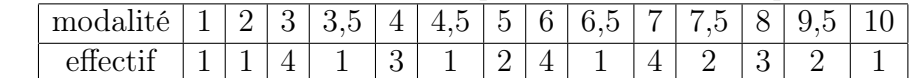

2. Quelle est la taille de l'échantillon ?

La taille de l'échantillon est  $n = 30$ .

- 3. Donner la moyenne, l'écart type et la médiane. moyenne :  $m(X) = \frac{\sum_i x_i n_i}{n} = \frac{1 \times 1 + 2 \times 1 + 3 \times 4 + \dots + 10 \times 1}{30} = \frac{171.5}{30} \approx 5.72$  $m(X^2) = \frac{\sum_i x_i^2 n_i}{n} = \frac{1^2 \times 1 + 2^2 \times 1 + 3^2 \times 4 + \dots + 10^2 \times 1}{30} = \frac{1138,75}{30}$ 30  $Var(X) = m(X^2) - m(X)^2 = \frac{1138.75}{30} - \left(\frac{171.5}{30}\right)^2 \approx 5.28$ Ecart-type :  $s(X) = \sqrt{Var(X)} \approx 2.3$ La médiane est la valeur numéro  $\frac{30+1}{2} = 15.5$  (en ordonnant par
- 4. Transformer les données en les rangeant en classes d'amplitude 1,5. Calculer les fréquences et les fréquences cumulées des classes.

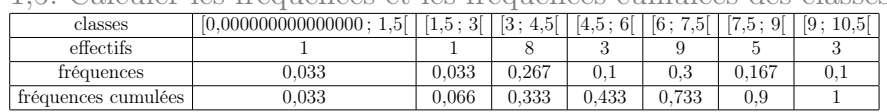

5. Calculer la moyenne, l'écart type et la médiane des notes regroupées en classes. Que remarque-t-on ?

moyenne :  
\n
$$
m(X) = \frac{\sum c_i n_i}{\sum_{i=1}^{n} n_i} = \frac{0.7\cancel{b} \times 1 + 2.25 \times 1 + 3.75 \times 8 + \dots + 9.75 \times 3}}{30} = \frac{180}{30}
$$

ordre croissant). C'est donc 6.

$$
-30
$$
  
= 6  

$$
m(X^2) = \frac{\sum c_i^2 n_i}{\sum_{j=1}^{n_2} n_j}
$$
  
= 
$$
\frac{0.75^2 \times 1 + 2.25^2 \times 1 + 3.75^2 \times 8 + \dots + 9.75^2 \times 3}{30}
$$
  
= 
$$
\frac{1236,375}{30}
$$
  

$$
Var(X) = m(X^2) - m(X)^2
$$
  
= 
$$
\frac{1236,375}{30} - (\frac{180}{30})^2
$$
  

$$
\approx 5.21
$$
  
Écart-type : 
$$
s(X) = \sqrt{Var(X)}
$$
  

$$
\approx 2.28
$$

30

Classe de la médiane : [6 ; 7,5[ Méd  $\simeq a_i + \frac{a_{i+1}-a_i}{F_X(a_{i+1})-F_i}$  $\frac{a_{i+1}-a_i}{F_X(a_{i+1})-F_X(a_i)}(0,5-F_X(a_i)) \simeq 6 + \frac{7,5-6}{0,733-0,433}(0,5 (0.433) \simeq 6.33$ 

Ce regroupement en classe donne lieu à des erreurs de l'ordre de 0,25 points (dans le cas de la moyenne), ce qui est de l'ordre de

# Certains exercices sont corrigés à l'adresse

4% de la note.

## Exercice 17 : Âge et performances mémorielles

On considère un échantillon de 16 personnes de 35 à 80 ans, auxquels on attribue une note indiquant leurs performances mémorielles. On note leur âge X et leur performances mémorielles Y .

Les données mesurées sont les suivantes :

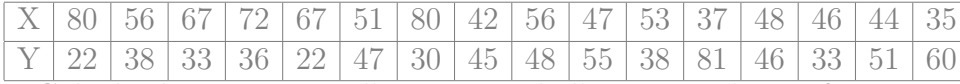

Calculer la moyenne et l'écart-type de l'âge X et des performances mémorielles Y au sein de l'échantillon.

• Åge  $X$  : moyenne :  $m(X) = \frac{\sum x_i}{n} = \frac{80 + 56 + 67 + \dots + 35}{16} = \frac{881}{16} \approx 55,06$  ans  $m(X^2) = \frac{\sum x_i^2}{n} = \frac{80^2 + 56^2 + 67^2 + \dots + 35^2}{16} = \frac{51567}{16}$ 16  $Var(X) = m(X^2) - m(X)^2 = \frac{51567}{16} - \left(\frac{881}{16}\right)^2 \approx 191{,}06$ Écart-type :  $s(X) = \sqrt{Var(X)} \simeq 13,82$  ans

• Performances mémorielles  $Y$  : moyenne :  $m(Y) = \frac{\sum x_i}{n} = \frac{22+38+33+\cdots+60}{16} = \frac{685}{16} \simeq 42,81$  $m(Y^2) = \frac{\sum x_i^2}{n} = \frac{22^2 + 38^2 + 33^2 + \dots + 60^2}{16} = \frac{32671}{16}$ 16  $Var(Y) = m(Y^2) - m(Y)^2 = \frac{32671}{16} - \left(\frac{685}{16}\right)^2 \approx 209,03$ Ecart-type :  $s(Y) = \sqrt{Var(Y)} \approx 14,46$ 

# Chapitre 2 : Statistiques descriptives bivariées

# Exercice 18 : Entraînement à un exercice de logique

Pour étudier l'entraînement d'enfants passant un test de logique, on mesure les performances d'enfants qui ont déjà effectué un certain nombre de fois un exercice similaire.

Pour un échantillon de 16 enfants, on considère le nombre Y d'erreur commises à un test de logique, tandis que le nombre d'exercices similaires qu'ils ont déjà effectués auparavant est noté  $X$ . On regroupe ces résultats sous la forme du nuage de points suivant (effectué sur un papier "millimétré") :

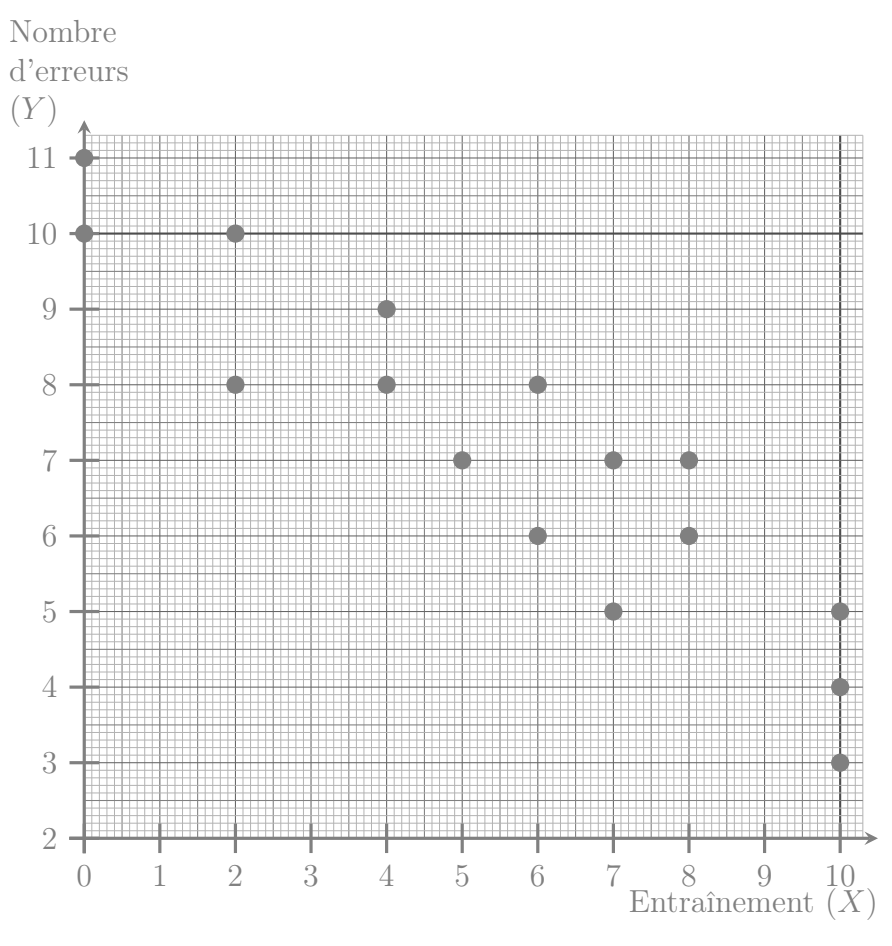

1. Extraire de ce nuage de points les valeurs de X et Y pour chaque individu :

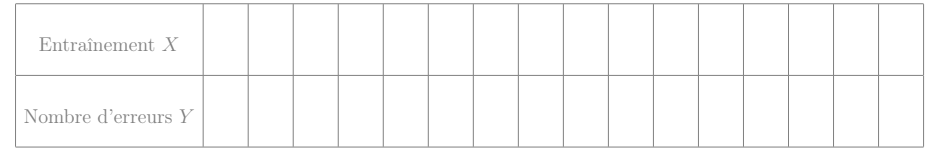

- 2. Calculer le coefficient de corrélation des rangs de Spearman. Interpréter la valeur de ce coefficient.
- 3. Calculer les moyennes et écarts type des variables  $X$  et  $Y$ , puis leur coefficient de corrélation linéaire. Interpréter la valeur de ce coefficient.
- 4. Si un enfant a déjà fait 2 exercices de logique, alors combien estimeriez qu'il fera d'erreurs si on lui fait à nouveau passer un test similaire ?
- 5. Un enfant a commis 7 erreurs. Combien de fois estimeriez vous qu'il avait déjà fait un test similaire pour s'entraîner ?

# Exercice 19 : Stress et temps de réponse

Un chercheur s'intéresse au temps de réponse de rats à des stimuli visuels. Il a constaté que dans les conditions d'élevage des rats dont il dispose, certains rats deviennent très stressés alors que la plupart restent beaucoup moins stressés. Il décide de mesurer d'une part (à l'aide d'indicateurs hormonaux) ce stress noté X, et d'autre part le temps de réponse aux stimuli (noté Y , et exprimé en ms) d'un échantillon de rats, obtenant les résultats suivants :

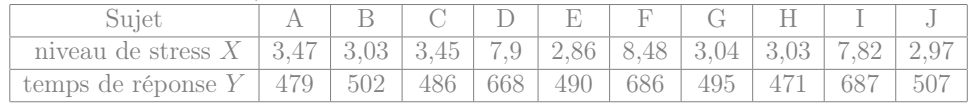

- 1. Déterminer le coefficient de corrélation des rangs de Spearman. Ces variables sont-elles très corrélées ?
- 2. Déterminer le coefficient de corrélation linéaire de ces deux variables. Ces variables sont-elles très corrélées ?
- 3. Suite à une perte d'échantillon, on ne connaît plus le niveau de stress d'un rat, dont on a mesuré qu'il met 686ms à réagir aux stimuli visuels. Déterminer environ son niveau de stress.
- 4. Tracer le nuage de point des variables X et Y .
- 5. Commenter vos réponses aux questions précédentes en vous appuyant sur le nuage de points.

## Exercice 20 : Revenus et espérance de vie

On étudie le revenu par habitant  $X$  (en milliers de "dollars internationaux" par an) et l'espérance de vie Y dans 12 pays différents :

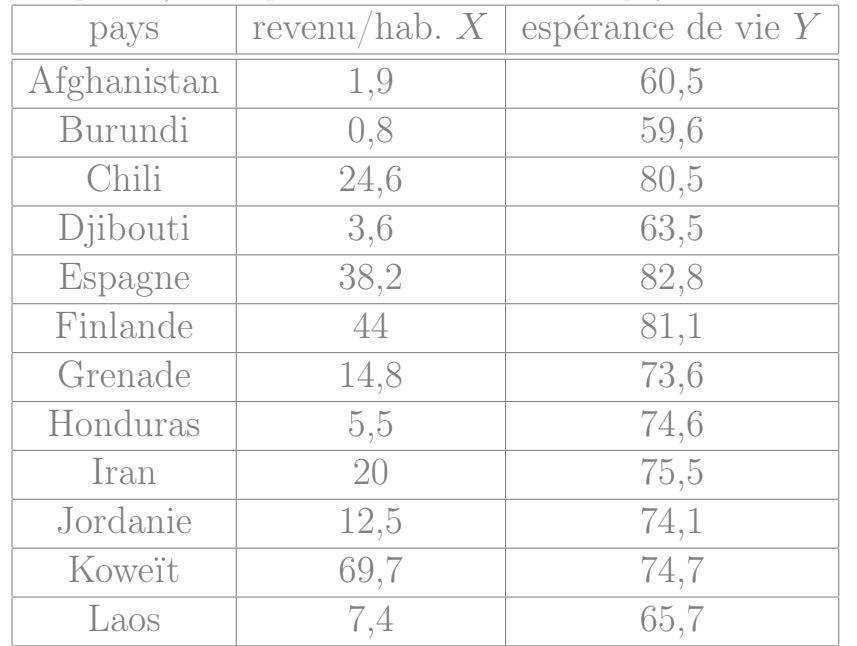

1. Déterminer le coefficient de corrélation linéaire.

- 2. Déterminer le coefficient de corrélation des rangs (de Spearman).
- 3. Commenter (on pourra tracer le nuage de points).

# Exercice 21 : Extraversion

120 sujets ont rempli un questionnaire de personnalité d'Eysenck comprenant, entre autres, une échelle de sociabilité (X) et une échelle d'impulsivité  $(Y)$ . On a les résultats suivants.

$$
\sum_{i=1}^{120} x_i = 845, \qquad \sum_{i=1}^{120} x_i^2 = 6636, \qquad \sum_{i=1}^{120} y_i = 448
$$
  

$$
\sum_{i=1}^{120} y_i^2 = 2076, \qquad \sum_{i=1}^{120} x_i y_i = 3254.
$$

On souhaite savoir si ces deux échelles mesurent plusieurs manifestations d'un même caractère : l'extraversion. Si c'est le cas, on pourra additionner les scores obtenus aux deux échelles pour former une échelle unique d'extraversion.

- 1. Calculer les moyennes, les écarts types et le coefficient de corrélation des deux échelles  $X$  et  $Y$ .
- 2. Serait-il pertinent de résumer ces deux échelles par une échelle d'extraversion ?

## Exercice 22 : Reconnaissance de forme

Pour étudier l'entraînement d'enfants passant un test de reconnaissance de forme, on mesure les performances d'enfants qui ont déjà effectué un certain nombre de fois un exercice similaire.

Pour un échantillon de 14 enfants, on mesure le temps de réponse Y des enfants, tandis que le nombre d'exercices similaires qu'ils ont déjà effectués auparavant est noté X. On obtient les résultats suivants :

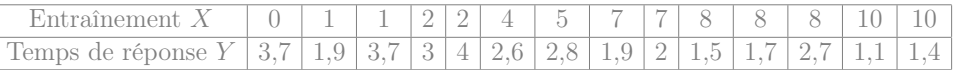

1. Calculer le coefficient de corrélation des rangs de Spearman. Interpréter la valeur de ce coefficient.

sujet 1 2 3 4 5 6 7 8 9 10 11 12 13 14 X 0 1 1 2 2 4 5 7 7 8 8 8 10 10 Y 3,7 1,9 3,7 3 4 2,6 2,8 1,9 2 1,5 1,7 2,7 1,1 1,4 rang X<sup>0</sup> 1,0 2,5 2,5 4,5 4,5 6 7 8,5 8,5 11 11 11 13,5 13,5 rang Y <sup>0</sup> 12,5 5,5 12,5 11 14 8 10 5,5 7 3 4 9 1,0 2 (X<sup>0</sup> − Y 0) <sup>2</sup> 132,25 9 100 42,25 90,25 4 9 9 2,25 64 49 4 156,25 132,25

le coefficient de corrélation des rangs de Spearman est donc

$$
1 - \left(6 \times \frac{132,25 + 9 + 100 + 42,25 + 90,25 + \dots + 132,25}{14(14^2 - 1)}\right) \simeq -0,766
$$

Cela montre un lien entre les deux variables, où Y diminue quand  $X$  augmente.

2. Calculer les moyennes et écarts type des variables  $X$  et  $Y$ , puis leur coefficient de corrélation linéaire. Interpréter la valeur de ce coefficient.

moyenne : 
$$
m(X) = \frac{\sum x_i}{n} = \frac{0+1+1+\cdots+10}{14} = \frac{73}{14} \approx 5.21
$$
  
\n $m(X^2) = \frac{\sum x_i^2}{n} = \frac{0^2+1^2+1^2+\cdots+10^2}{14} = \frac{541}{14}$   
\n $Var(X) = m(X^2) - m(X)^2 = \frac{541}{14} - (\frac{73}{14})^2 \approx 11.45$   
\nÉcart-type :  $s(X) = \sqrt{Var(X)} \approx 3.38$ 

moyenne : 
$$
m(Y) = \frac{\sum x_i}{n} = \frac{3,7+1,9+3,7+\dots+1,4}{14} = \frac{34}{14} \approx 2,43
$$
  
\n $m(Y^2) = \frac{\sum x_i^2}{n} = \frac{3,7^2+1,9^2+3,7^2+\dots+1,4^2}{14} = \frac{93,8}{14}$   
\n $Var(Y) = m(Y^2) - m(Y)^2 = \frac{93,8}{14} - (\frac{34}{14})^2 \approx 0,802$   
\nÉcart-type :  $s(Y) = \sqrt{Var(Y)} \approx 0,9$ 

$$
m(XY) = \frac{\sum x_i y_i}{n} = \frac{0 \times 3, 7 + 1, 9 + \dots + 10 \times 1, 4}{14} = \frac{143, 5}{14} = 10, 25
$$
  
\n
$$
Cov(X,Y) = m(XY) - m(X) m(Y) = \frac{143, 5}{14} - \frac{73}{14} \frac{34}{14} \approx -2, 413
$$
  
\n
$$
r(X,Y) = \frac{Cov(X,Y)}{\sqrt{Var(X)Var(Y)}} = \frac{-2, 413}{\sqrt{11, 454 \times 0, 802}} \approx -0, 796
$$
  
\nCela montre un lien linéaire entre les deux variables, où Y dimin

quand  $X$  augmente.

3. Tracer le nuage de points correspondant à ces données. Vous conforte t-il dans les interprétation données aux questions précédentes ?

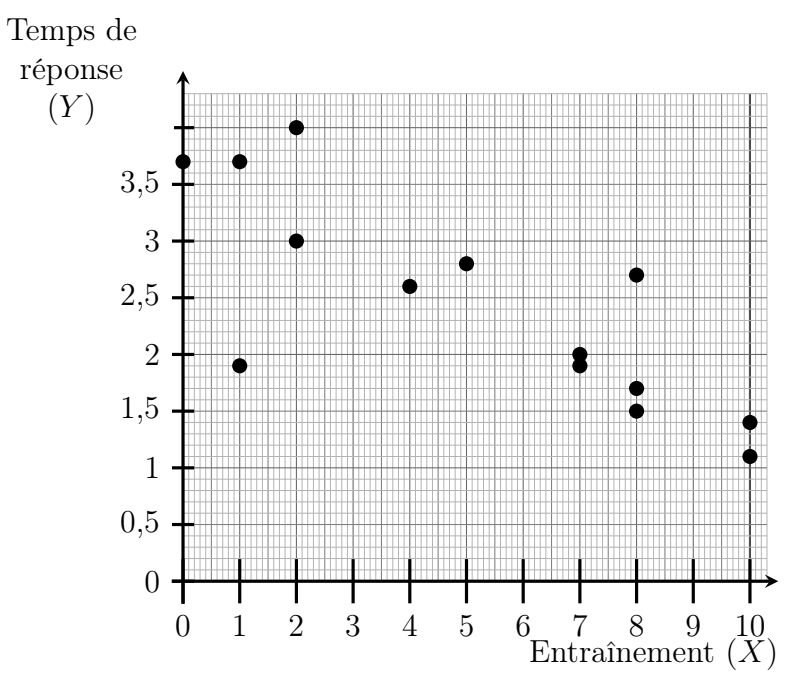

On remarque que dans l'ensemble, les points sont assez proches d'une droite, comme attendu à partir de leurs coefficients de corrélation.

4. Si un enfant a déjà fait 6 exercices de reconnaissance de forme, alors à combien estimeriez vous son temps de réponse si on lui fait à nouveau passer ce test ?

Pour répondre à cette question, on utilise la droite  $D_{Y|X}$  (qui fait sens car il y a une forte corrélation linéaire) :

on pose  $a = \frac{Cov(X,Y)}{Var(X)} \simeq \frac{-2,413}{11,45} \simeq -0,21$  et  $b = m(Y) - a m(X) \simeq$  $2,429 - (-0,211) \times 5,214 \simeq 3,53$ D'où l'équation de la droite  $D_{Y|X}$ :  $Y = -0.21 X + 3.53$ Donc pour  $x = 6$ , on s'attend à  $y = -0.21 \times 6 + 3.53 = 2.27$ .

5. Un enfant a mis 1,6 secondes pour répondre au test. Combien de fois estimeriez vous qu'il avait déjà fait un test similaire pour s'entraîner ?

Pour répondre à cette question, on utilise la droite  $D_{X|Y}$ : on pose  $a' = \frac{Cov(X,Y)}{Var(Y)} \simeq \frac{-2.41}{0.8} \simeq -3.01$  et  $b' = m(X) - a'm(Y) \simeq$  $5,21 - (-3,01) \times 2,43 \simeq 12,52$ D'où l'équation de la droite  $D_{X|Y}$  :  $X = -3.01 Y + 12.52$ Donc pour  $y = 1.6$ , on s'attend à  $x = -3.01 \times 1.6 + 12.52 = 7.704$ .

## Exercice 23 : Résolution de problèmes mathématiques

On a mis au point deux méthodes d'apprentissage pour la résolution de problèmes mathématiques. La première méthode  $(\mathcal{MV})$  est uniquement verbale, la seconde  $(\mathcal{ME})$  est écrite. Ces méthodes sont testées sur des groupes d'enfants. Le tableau suivant représente les notes X et Y obtenues par ces 18 élèves à deux épreuves relatives à ces apprentissages.  $X : \mathcal{MV}$  | 7 | 0,5 | 9 | 5,5 | 9,5 | 3 | 8,5 | 5,5 | 5,5 | 8 | 9 | 4,5 | 5,5 | 5 | 9,5 | 3 | 9,5 | 5,5  $Y : \mathcal{ME} \mid 6 \mid 1 \mid 9 \mid 5,5 \mid 10 \mid 5 \mid 10 \mid 7 \mid 6 \mid 10 \mid 9 \mid 6,5 \mid 5 \mid 5 \mid 10 \mid 5 \mid 9 \mid 5$ 

1. Dessiner le nuage statistique de ces variables.

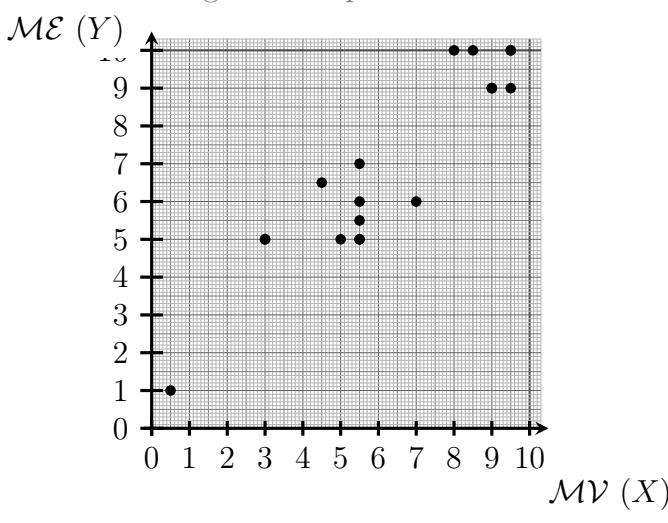

2. Calculer le coefficient de corrélation des rangs de Spearman des deux variables  $X$  et  $Y$ 

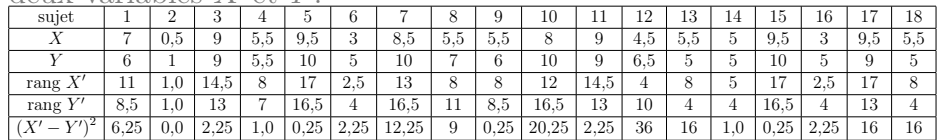

le coefficient de corrélation des rangs de Spearman est donc

$$
1 - \left(6 \times \frac{6,25 + 0,0 + 2,25 + 1,0 + 0,25 + \dots + 16}{18(18^2 - 1)}\right) \simeq 0,852
$$

3. Calculer les moyennes, les écarts types et le coefficient de corrélation linéaire des deux variables  $X$  et  $Y$ .

moyenne :  $m(X) = \frac{\sum x_i}{n} = \frac{7+0.5+9+\cdots+5.5}{18} = \frac{113.5}{18} \approx 6.31$  $m(X^2) = \frac{\sum x_i^2}{n} = \frac{7^2 + 0.5^2 + 9^2 + \dots + 5.5^2}{18} = \frac{832.75}{18}$ 18  $Var(X) = m(X^2) - m(X)^2 = \frac{832,75}{18} - \left(\frac{113,5}{18}\right)^2 \approx 6,5$ Ecart-type :  $s(X) = \sqrt{Var(X)} \approx 2,55$ 

moyenne :  $m(Y) = \frac{\sum x_i}{n} = \frac{6+1+9+\cdots+5}{18} = \frac{124}{18} \approx 6,89$  $m(Y^2) = \frac{\sum x_i^2}{n} = \frac{6^2 + 1^2 + 9^2 + \dots + 5^2}{18} = \frac{962.5}{18}$ 18  $Var(Y) = m(Y^2) - m(Y)^2 = \frac{962.5}{18} - \left(\frac{124}{18}\right)^2 \approx 6.02$ Ecart-type :  $s(Y) = \sqrt{Var(Y)} \approx 2,45$ 

$$
m(XY) = \frac{\sum x_i y_i}{n} = \frac{7 \times 6 + \frac{1}{2} + \dots + 5,5 \times 5}{18} = \frac{886}{18} \approx 49,222
$$
  
\n
$$
Cov(X,Y) = m(XY) - m(X) m(Y) = \frac{886}{18} - \frac{113,5}{18} \frac{124}{18} \approx 5,784
$$
  
\n
$$
r(X,Y) = \frac{Cov(X,Y)}{\sqrt{Var(X)Var(Y)}} = \frac{5,784}{\sqrt{6,504 \times 6,015}} \approx 0,925
$$

- 4. On souhaite désormais estimer à quelle note s'attendre avec la méthode écrite pour un enfant ayant obtenu une note  $x = 3.5$ avec la méthode verbale :
	- (a) Quelle droite de régression peut-on utiliser pour répondre à cette question ? Donner son équation.

La droite qui est pertinente pour cette question est  $D_{Y|X}$ . on pose  $a = \frac{Cov(X,Y)}{Var(X)} \simeq \frac{5,784}{6,5} \simeq 0,89$  et  $b = m(Y) - a m(X) \simeq$  $6,889 - 0.89 \times 6,306 \simeq 1,277$ 

Certains exercices sont corrigés à l'adresse

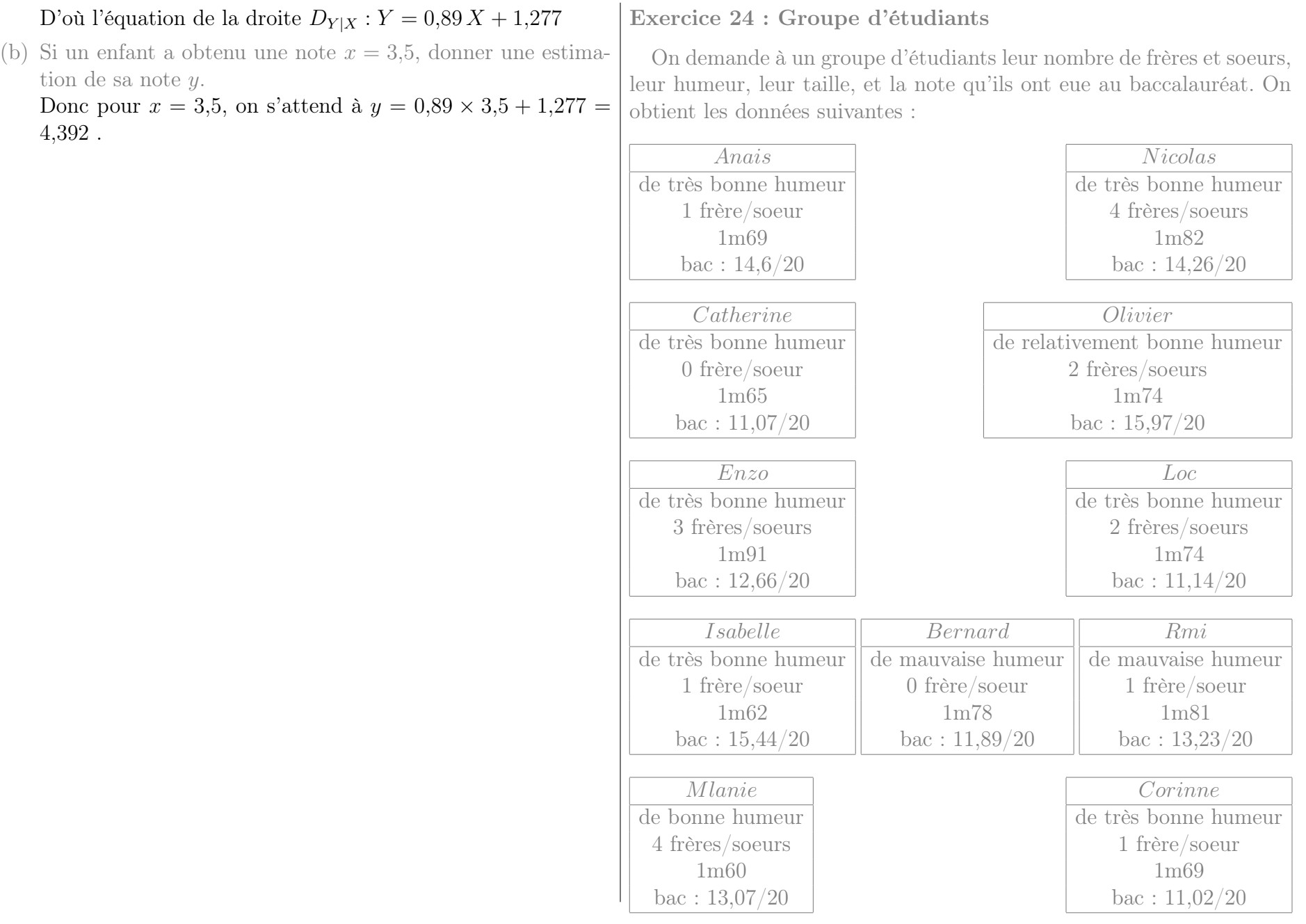

Calculer le coefficient de corrélation linéaire entre la taille et la note obtenue au bac, pour les étudiants de cet échantillon.

Pour ces calcules on note X pour la taille des étudiants, et Y pour leur note au bac.

moyenne : 
$$
m(X) = \frac{\sum x_i}{n} = \frac{1,69+1,82+1,65+\dots+1,69}{11} = \frac{19,05}{11} \approx 1,73
$$
  
\n $m(X^2) = \frac{\sum x_i^2}{n} = \frac{1,69^2+1,82^2+1,65^2+\dots+1,69^2}{11} = \frac{33,0793}{11}$   
\n $Var(X) = m(X^2) - m(X)^2 = \frac{33,0793}{11} - (\frac{19,05}{11})^2 \approx 0,008$   
\nÉcart-type :  $s(X) = \sqrt{Var(X)} \approx 0,09$ 

moyenne : 
$$
m(Y) = \frac{\sum x_i}{n} = \frac{14,6+14,26+11,07+\cdots+11,02}{11} = \frac{144,35}{11} \approx 13,12
$$
  
\n $m(Y^2) = \frac{\sum x_i^2}{n} = \frac{14,6^2+14,26^2+11,07^2+\cdots+11,02^2}{11} = \frac{1925,5325}{11}$   
\n $Var(Y) = m(Y^2) - m(Y)^2 = \frac{1925,5325}{11} - \left(\frac{144,35}{11}\right)^2 \approx 2,84$   
\nÉcart-type :  $s(Y) = \sqrt{Var(Y)} \approx 1,69$ 

$$
m(XY) = \frac{\sum x_i y_i}{n} = \frac{1,69 \times 14,6 + 1,82 \times 14,26 + \dots + 1,69 \times 11,02}{11} = \frac{249,9038}{11} \approx 22,719
$$
  
\n
$$
Cov(X,Y) = m(XY) - m(X) m(Y) = \frac{249,9038}{11} - \frac{19,05}{11} \frac{144,35}{11} \approx -0,008
$$
  
\n
$$
r(X,Y) = \frac{Cov(X,Y)}{\sqrt{Var(X)Var(Y)}} = \frac{-0,008}{\sqrt{0,008 \times 2,842}} \approx -0,053
$$

## Exercice 25 : Thérapie pour réduire l'angoisse

Pour mettre en évidence l'efficacité d'une thérapie visant à réduire l'angoisse de personnes victimes d'agressions, nous avons observé 16 sujets avant et après la thérapie en affectant à chaque sujet un score (plus le score est élevé, plus fort est le niveau d'angoisse). Les données sont les suivantes.

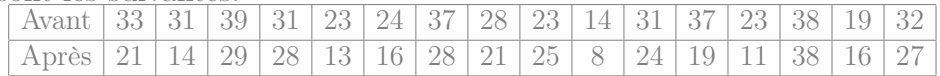

1. Calculer les coefficients de corrélation linéaire et de Spearman entre les deux phases.

Calcul du coefficient de corrélation linéaire moyenne :  $m(X) = \frac{\sum x_i}{n} = \frac{33+31+39+\cdots+32}{16} = \frac{463}{16} \approx 28.94$  $m(X^2) = \frac{\sum x_i^2}{n} = \frac{33^2 + 31^2 + 39^2 + \dots + 32^2}{16} = \frac{14203}{16}$ 16  $Var(X) = m(X^2) - m(X)^2 = \frac{14203}{16} - \left(\frac{463}{16}\right)^2 \approx 50,31$ Ecart-type :  $s(X) = \sqrt{Var(X)} \approx 7,09$ 

moyenne :  $m(Y) = \frac{\sum x_i}{n} = \frac{21+14+29+\cdots+27}{16} = \frac{338}{16} \approx 21,12$  $m(Y^2) = \frac{\sum x_i^2}{n} = \frac{21^2 + 14^2 + 29^2 + \dots + 27^2}{16} = \frac{8088}{16}$ 16  $Var(Y) = m(Y^2) - m(Y)^2 = \frac{8088}{16} - \left(\frac{338}{16}\right)^2 \approx 59,23$ Ecart-type :  $s(Y) = \sqrt{Var(Y)} \approx 7.7$ 

$$
m(XY) = \frac{\sum x_i y_i}{n} = \frac{33 \times 21 + 31 \times 14 + \dots + 32 \times 27}{16} = \frac{10432}{16} = 652
$$
  
\n
$$
Cov(X,Y) = m(XY) - m(X) m(Y) = \frac{10432}{16} - \frac{463}{16} \cdot \frac{338}{16} \approx 40,695
$$
  
\n
$$
r(X,Y) = \frac{Cov(X,Y)}{\sqrt{Var(X)Var(Y)}} = \frac{40,695}{\sqrt{50,309 \times 59,234}} \approx 0,745
$$

### Coefficient de spearman

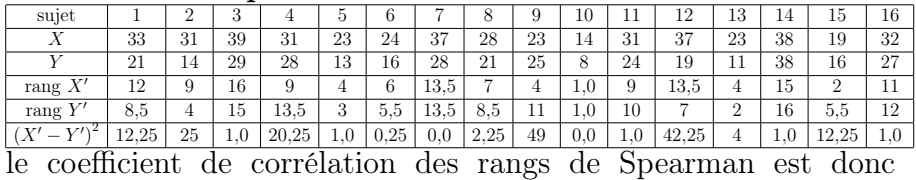

$$
1 - \left(6 \times \frac{12,25 + 25 + 1,0 + 20,25 + 1,0 + \dots + 1,0}{16(16^2 - 1)}\right) \simeq 0,746
$$

2. Parmi les deux droites de régression, y en a-t-il une qui a plus d'intérêt ? Déterminer son équation.

Celle qui a le plus de sens exprime l'angoisse après ("Y") en fonction de l'angoisse avant ("X"). Elle permet d'estimer, pour un patient donné, quel bénéfice attendre de la thérapie.

on pose  $a = \frac{Cov(X,Y)}{Var(X)} \simeq \frac{40,695}{50,31} \simeq 0,809$  et  $b = m(Y) - a m(X) \simeq$  $21,125 - 0,809 \times 28,938 \simeq -2,286$ D'où l'équation de la droite  $D_{Y|X}$ :  $Y = 0,809 X - 2,286$ 

Chapitre 3 : probabilités

## Exercice 26 : Emploi

Un petit immeuble dijonnais compte 5 habitants, dont la situation d'emploi est la suivante :

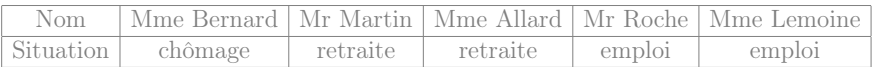

On choisit au hasard 3 habitants parmi ces 5 habitants de l'immeuble.

- 1. Lister tous les choix possibles de trois habitants, et conclure que chaque cas a une probabilité de 10%.
- 2. Quelle est la probabilité d'avoir
	- (a) exactement 2 femmes dont une est au chomage ?
	- (b) moins de 2 hommes ?
	- (c) deux personnes en situation d'emploi ?
- 3. On note X le nombre de femmes parmi les trois personnes choisies au hasard.

Déterminer la loi de X (c'est à dire, calculer chaque probabilité  $\mathbb{P}[X = \dots].$ 

# Exercice 27 : Factorielle, coefficients binomiaux

1. Simplifier les quantités  $\frac{1}{15!}$ 18!  $\frac{16!}{16! \times 2!}$ .

- 2. Écrire à l'aide de deux factorielles l'expression ci-contre :  $6 \times 7 \times 8$ .
- 3. Calculer les nombres suivants :  $\binom{18}{9}$ 2  $\setminus$ ,  $(12)$ 3  $\setminus$ ,  $(12)$ 9  $\setminus$ ,  $\sqrt{9}$ 0  $\setminus$ ,  $(11)$ 1

# Exercice 28 : Croyance religieuse

- 1. Cyril et Valérie sont deux enfants nés cette année à Dijon. Compte tenu de l'environnement familial dans lequel ils vont grandir, on considère que chacun d'eux a 60% de chances de devenir athée (et donc 40% de chances de développer au contraire une croyance religieuse). Quelle est la probabilité
	- (a) Qu'ils développent tous deux une croyance religieuse.
	- (b) Qu'un seul d'entre eux devienne athée.
	- (c) Qu'ils deviennent tous les deux athées.

Argumenter que ces probabilités correspondent à une loi binômiale, dont vous donnerez les paramètres.

2. Au sein d'une famille de 5 personnes, on constate que 2 personnes ont une croyance religieuse (les 3 autres personnes sont donc athées). On choisit au hasard 2 personnes au sein de cette famille, et on note  $X$  le nombre de personnes athées parmi ces deux personnes choisies au hasard.

Calculer la loi de X.

- 3. Au sein d'une ville de 2000 personnes, on constate que 40% (c'est à dire 800 personnes) ont une croyance religieuse. On choisit au hasard 2 personnes au sein de cette ville, et on note X le nombre de personnes athées parmi ces deux personnes choisies au hasard. Calculer la loi de X.
- 4. Comparer entre elles les lois obtenues dans ces trois situations.

# Exercice 29 : Loi binomiale

On considère une loi binômiale  $X \sim \mathcal{B}(n,p)$  de moyenne  $m(X) = 4,8$ et de variance  $Var(X) = 2,88$ .

1) Calculer  $n \text{ et } n$ .

 $\setminus$ .

- 2) Calculer les probabilités  $\mathbb{P}[4 \leq X \leq 6]$  et  $\mathbb{P}[X > 9]$ .
- 3) Trouver toutes les valeurs de k telles que  $\mathbb{P}[X \ge k] \le 0.05$ .

# Exercice 30 : Troubles de l'humeur et emploi

On considère trois personnes souffrant de troubles de l'humeur : Alice, Bernard et Cécile. Parmi eux, Alice et Bernard exercent un emploi alors que Cécile est sans emploi.

- <span id="page-19-0"></span>1. On choisit au hasard le nom d'une de ces trois personnes, puis à nouveau le nom d'une de ces trois personnes au hasard (ce peut être la même personne – ou pas).
	- (a) Lister les neuf possibilités pour ces deux noms choisis au hasard.

En notant par exemple "AB" pour "Alice puis Bernard", les neuf possibilités sont : AA, AB, AC, BA, BB, BC, CA, CB et CC.

- <span id="page-19-1"></span>(b) Parmi ces possibilités, combien comptent uniquement des personne en situation d'emploi ? Il y en a 4 : AA, AB, BA et BB.
- <span id="page-19-2"></span>(c) Quelle est la proportion, parmi ces possibilités, qui comptent une personne sans emploi, et une qui exerce un emploi ? Cela correspond aux 4 possibilités AC, BC, CA et CB. Donc à la proportion  $\frac{4}{9} \simeq 0,444$ .
- (d) Pour un tel choix aléatoire de deux noms, on note X le nombre de noms choisis qui correspondent à une personne exerçant un emploi. Quelle est la loi de variable X ?On réalise deux fois de suite l'expérience "choisir un des trois noms et constater si c'est une personne qui exerce un emploi", de manière indépendante. À chaque fois il y a deux chances sur trois de choisir quelqu'un qui exercice un emploi, donc X suit la loi  $\mathcal{B}\left(2,\frac{2}{3}\right)$  $\frac{2}{3}$ .
- (e) Retrouver le résultat de la question c), en utilisant cette loi.  $\mathbb{P}[X=1] = \begin{pmatrix} 2 \ 1 \end{pmatrix}$ 1  $\left(2/3\right)^{1}(1/3)^{1} \simeq 0,444.$
- (f) Déterminer de même  $\mathbb{P}[X=0]$  et  $\mathbb{P}[X=2]$ .
	- $\mathbb{P}[X = 0] = {2 \choose 0}$  $_{0}^{2}$  $\left(2/3\right)^{0}\left(1/3\right)^{2} \simeq 0,111.$
- $\mathbb{P}[X = 2] = {2 \choose 2}$  $_{2}^{2}$  $(2/3)^{2}(1/3)^{0} \simeq 0,444.$
- 2. On décide d'une autre façon de choisir deux noms : on choisit un premier nom au hasard, puis on choisit le second nom en demandant qu'ils soit différent du premier. Reprendre, avec cette nouvelle façon de choisir les deux noms, les question [1a,](#page-19-0) [1b](#page-19-1) et [1c.](#page-19-2) On prendra garde qu'en question [1a](#page-19-0) le nombre de cas ne sera plus égal à neuf.
	- (a) AB, AC, BA, BC, CA et CB.
	- (b) Il y en a 2 : AB et BA.
	- (c) Cela correspond aux 4 possibilités AC, BC, CA et CB. Donc à la proportion  $\frac{4}{6} \simeq 0,667$ .

# Exercice 31 : Collection de dessins

Mme Chauvet est pédiatre et utilise fréquemment de petites illustrations pour stimuler les enfants. Elle a acheté à cet effet 5 cartes illustrées qu'elle stocke dans un tiroir.

<span id="page-19-3"></span>1. Elle mélange les cartes, et constate dans quelle ordre elles se retrouvent à l'issue du mélange. Quelle était la probabilité qu'à l'issue du mélange, elles se retrouvent précisément dans cet ordre ?

Il y a  $5! = 5 \times 4 \times 3 \times 2 = 120$  résultats possibles à l'issue du mélange. La probabilité est donc  $\frac{1}{120} \simeq 0,008$ .

- 2. Si elle remélange les cartes, quelle est la probabilité qu'après le mélange
	- (a) la carte qui était en haut du tas soit à nouveau en haut du tas ?

Il y a  $4! = 4 \times 3 \times 2 = 24$  mélanges qui conservent la première carte (car cela correspond à ne mélanger que les 4 autres cartes). La probabilité est donc  $\frac{24}{120} = 0,2$ .

<span id="page-20-0"></span>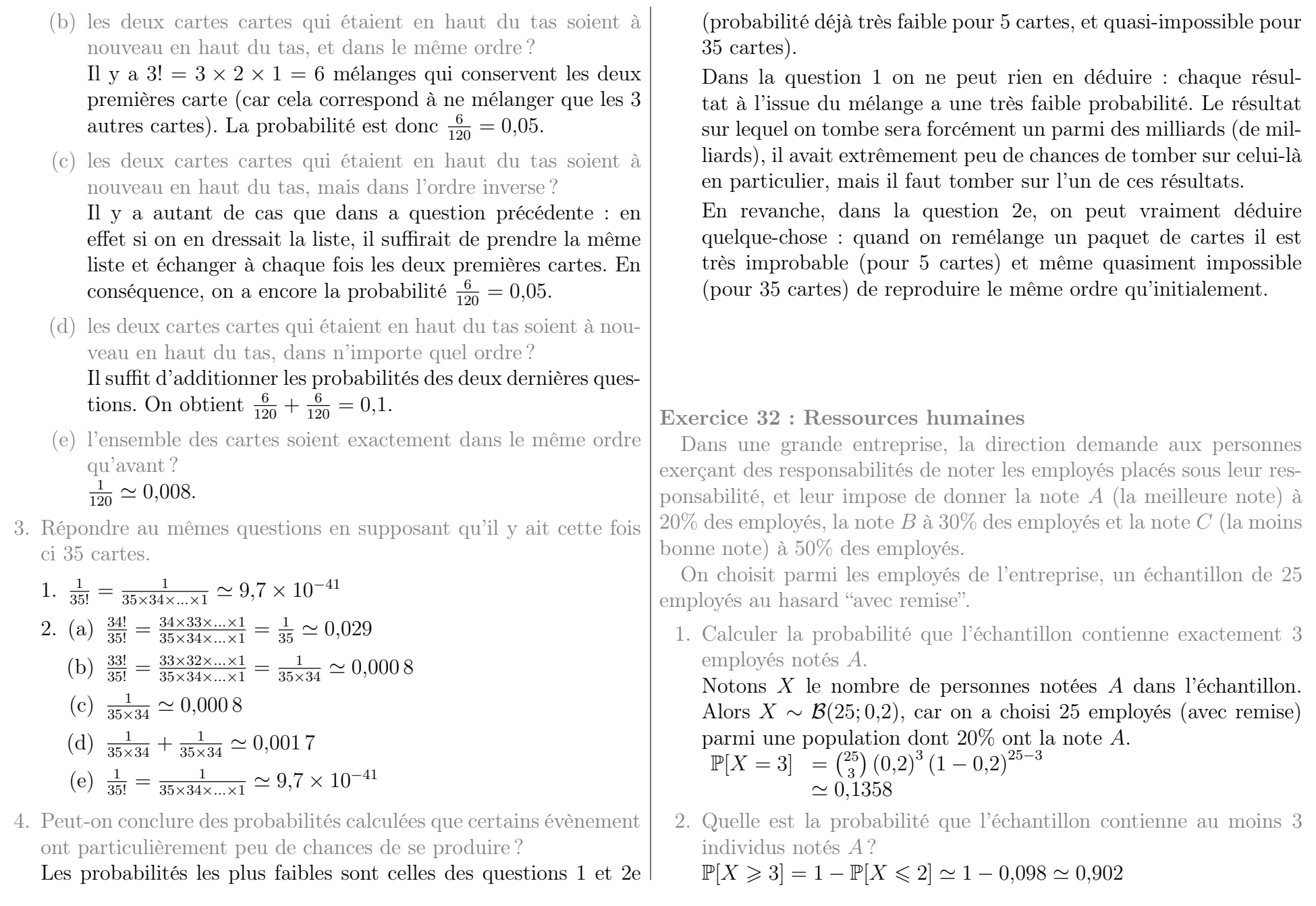

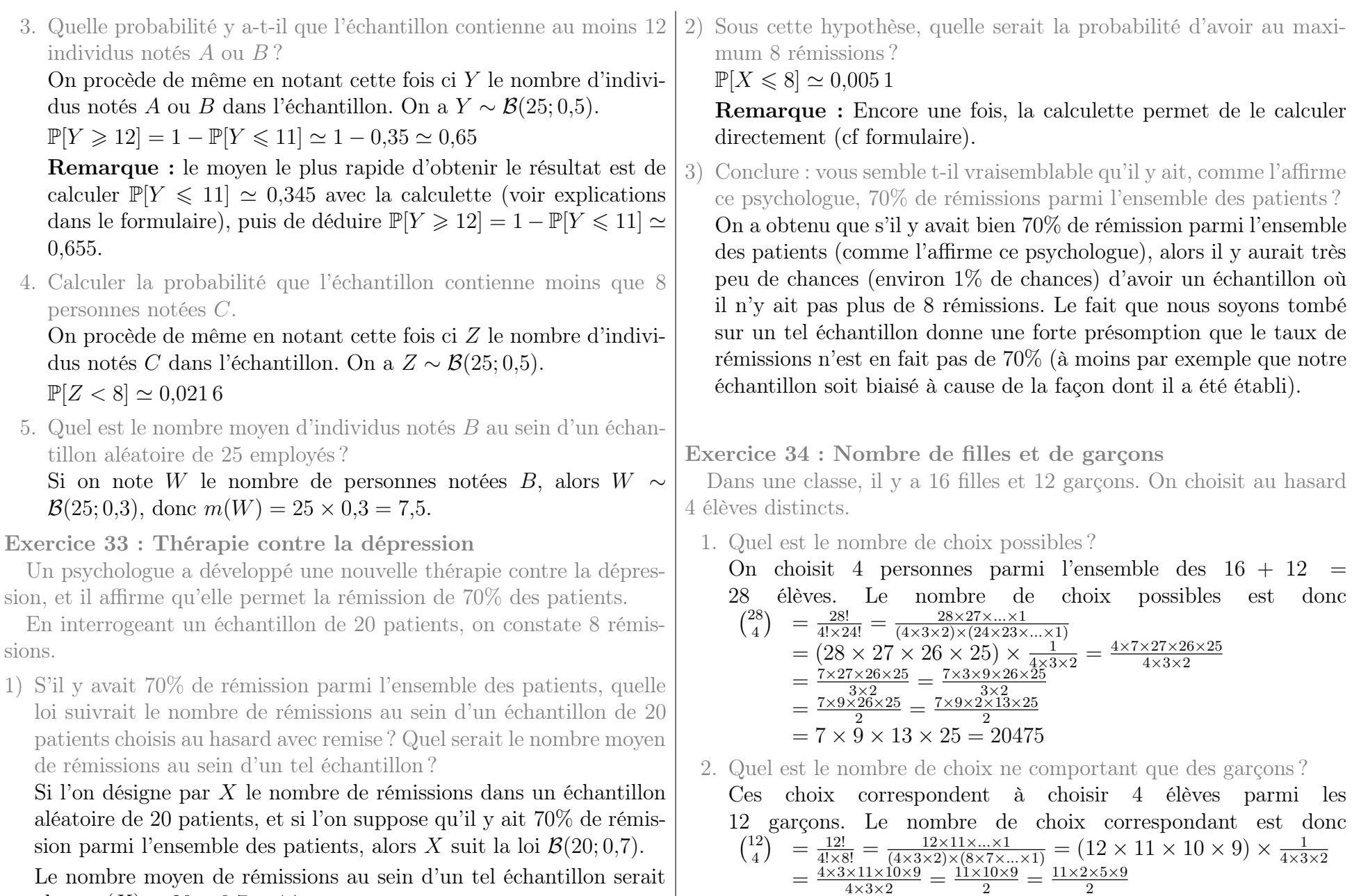

 $=$  11  $\times$  5  $\times$  9 = 495  $=$  12

Certains exercices sont corrigés à l'adresse

alors  $m(X) = 20 \times 0.7 = 14$ .

<span id="page-22-0"></span>3. Quelle est la proportion de choix ne comportant que des filles ? Ces choix correspondent à choisir 4 élèves parmi les 16 filles. Le nombre de choix correspondant est donc  $\binom{16}{4}$  $\binom{16}{4}$  =  $\frac{16!}{4! \times 12!}$  =  $\frac{16 \times 15 \times ... \times 1}{(4 \times 3 \times 2) \times (12 \times 11 \times 11)}$  $(4\times3\times2)\times(12\times11\times...\times1)$  $= (16 \times 15 \times 14 \times 13) \times \frac{1}{4 \times 3 \times 2} = \frac{4 \times 4 \times 15 \times 14 \times 13}{4 \times 3 \times 2}$  $= \frac{4 \times 15 \times 14 \times 13}{3 \times 2} = \frac{4 \times 3 \times 5 \times 14 \times 13}{3 \times 2} = 4 \times 3 \times 2$  $=\frac{3 \times 2}{2} = \frac{3 \times 2}{2} \times \frac{3 \times 2}{2}$ 2  $= 2 \times 5 \times 14 \times 13 = 1820$ 

Cela correspond donc à la probabilité  $\frac{1820}{20475} \simeq 0,089$ .

<span id="page-22-1"></span>4. Quelle est la probabilité, en choisissant ainsi un échantillon de 4 élèves au hasard, que cet échantillon comporte 3 filles et 1 garçon ?

Les cas correspondant sont formés d'une part d'un groupe de 3 filles (pour lequel il y a  $\binom{16}{3}$  $_3^{16}$ ) choix possibles), et pour chaque choix de ce groupe de filles, on peut y ajouter n'importe lequel des gar- $\cos$  (pour lequel il y a  $\binom{14}{1}$ 1 choix possibles). En conséquence, le nombre de cas qui correspondent est :

$$
{\binom{16}{3} \times {\binom{12}{1}} = \frac{16!}{3! \times 13!} \times \frac{12!}{1! \times 11!}} = \frac{16! \times 15 \times \ldots \times 1}{16 \times 15 \times \ldots \times 1} \times \frac{12 \times 11 \times \ldots \times 1}{11 \times 10 \times \ldots \times 1}} = (16 \times 15 \times 14) \times \frac{1}{3 \times 2 \times 1} \times 12
$$
  
=  $\frac{16 \times 3 \times 5 \times 14}{3 \times 2} \times 12$   
=  $\frac{16 \times 5 \times 14}{2} \times 12$   
=  $\frac{2 \times 8 \times 5 \times 14}{2} \times 12$   
=  $8 \times 5 \times 14 \times 12$   
=  $560 \times 12$   
= 6720

D'où la probabilité  $\frac{6720}{20475} \simeq 0,328.$ 

5. Quel est le nombre de choix comportant au plus un garçon ? On additionne, d'une part le nombre de choix comportant 0 garçons (calculé en question [3\)](#page-22-0) et d'autre part le nombre de choix comportant exactement 1 garçon (calculé en question [4\)](#page-22-1). On obtient donc  $1820 + 6720 = 8540$ .

Chapitre 4 : Loi Normale

Exercice 35 : Loi normale centrée réduite

On désigne par Z la loi normale centrée réduite (de densité  $f(x) =$  $\frac{1}{\sqrt{2}}$  $rac{1}{2\pi}$  exp $\left(\frac{-x^2}{2}\right)$  $\frac{x^2}{2})$ ). Pour  $z > 0$ , on pose

$$
F(z) = \mathbb{P}[Z \leqslant z] = \int_{-\infty}^{z} f(x) dx.
$$

- 1. Pour cette question, on pose  $z_1 = 1,05$ ;  $z_2 = 1,92$  et  $z_3 = 0,588$ .
	- (a) Déterminer  $F(z_1)$ ,  $F(z_2)$  et  $F(z_3)$ . Chacune de ces probabilités peut être obtenue à partir de la table du formulaire, ou directement en utilisant les fonctions spécifiques de la calculatrice. Assurez-vous de savoir utiliser chacune de ces deux méthodes.
	- (b) Calculer :  $\mathbb{P}[z_1 < Z \leq z_2], \, \mathbb{P}[-z_2 < Z < -z_1], \, \mathbb{P}[z_1 \leq Z < 5],$  $\mathbb{P}[-z_2 \leqslant Z \leqslant z_1], \mathbb{P}[-z_1 < Z < z_1], \mathbb{P}[Z > z_2]$  et  $\mathbb{P}[Z < z_1].$ On peut calculer ces probabilités à partir des valeurs obtenues dans la question a) ou en utilisant directement les fonctions spécifiques de la calculatrice. Assurez-vous de savoir utiliser chacune de ces deux méthodes.
- 2. (a) Déterminer des valeurs approchées de  $z_4$ ,  $z_5$ , et  $z_6$  tels que  $F(z_4) = 0,7967$ ;  $F(z_5) = 0,0256$  et  $F(z_6) = 0,8782$ .
	- (b) Déterminer des valeurs approchées de  $z_7$ ,  $z_8$ , et  $z_9$  tels que  $\mathbb{P}[Z \leq z_7] = 0.99$ ;  $\mathbb{P}[Z > z_8] = 0.9515$ ;  $\mathbb{P}[Z < z_9] = 0.9345$ . On peut le faire à partir de la table du formulaire, ou bien obtenir une réponse directe de la calculette. Assurez-vous de savoir utiliser chacune de ces deux méthodes.

Certains exercices sont corrigés à l'adresse

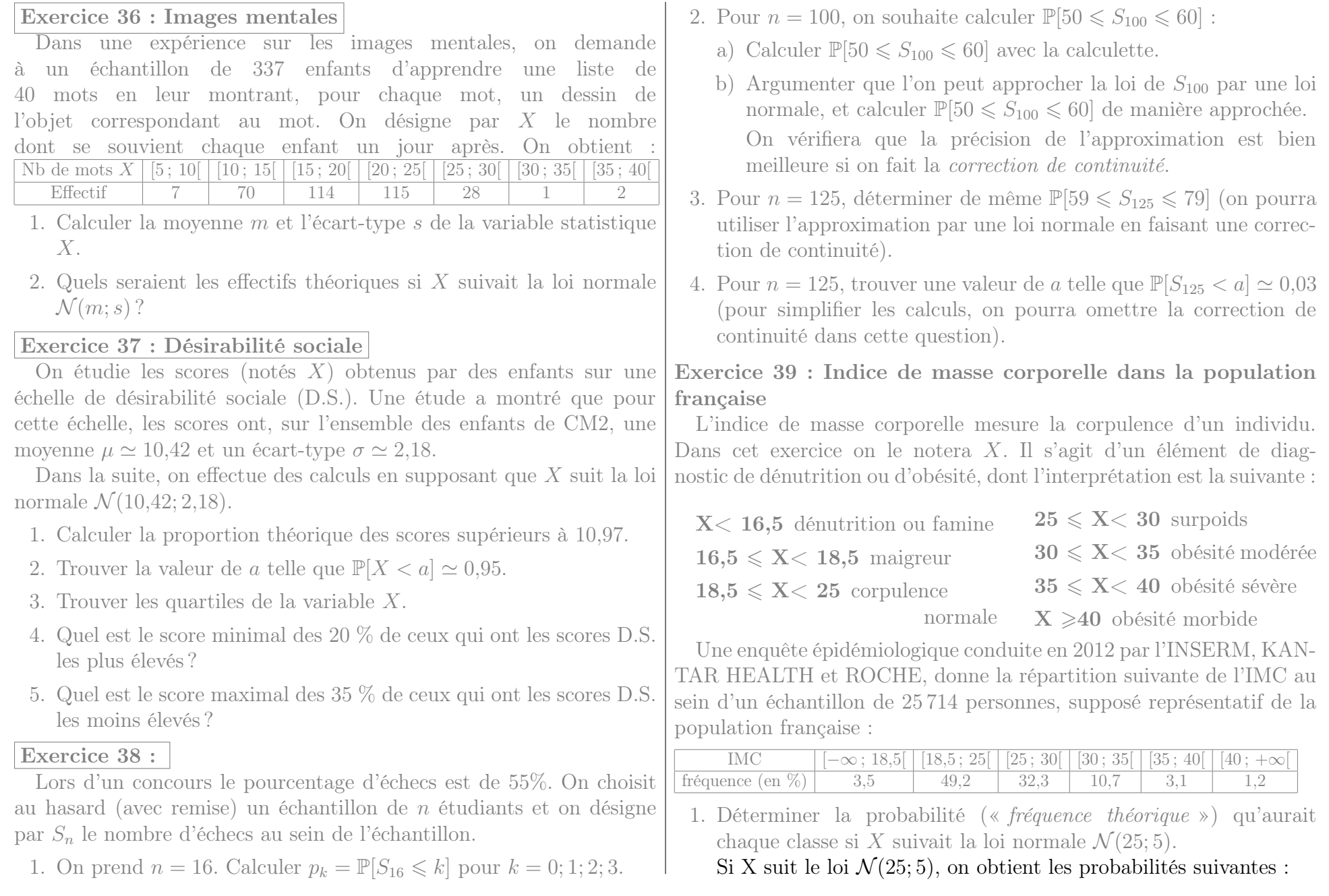

# Certains exercices sont corrigés à l'adresse [https://plubel-prod.u-bourgogne.fr/pluginfile.php/54168/course/section/19315/Exercices\\_corriges.pdf](https://plubel-prod.u-bourgogne.fr/pluginfile.php/54168/course/section/19315/Exercices_corriges.pdf)

• 
$$
\mathbb{P}[X \leq 18,5] = \mathbb{P}[\frac{X-25}{5} < \frac{18,5-25}{5}] \simeq \mathbb{P}[Z < -1,3]
$$
\n
$$
\simeq F(-1,3) \simeq 1 - 0,9032
$$
\n
$$
\simeq 0,0968
$$
\n• 
$$
\mathbb{P}[18,5 \leq X \leq 25] = \mathbb{P}[\frac{18,5-25}{5} < \frac{X-25}{5} < \frac{25-25}{5}] = \mathbb{P}[-1,3 < Z < 0,0]
$$
\n
$$
= F(0,0) - F(-1,3) \simeq 0,5000 - (1 - 0,9032)
$$
\n
$$
\simeq 0,5 - 0,0968 \simeq 0,4032
$$
\n• 
$$
\mathbb{P}[25 \leq X \leq 30] = \mathbb{P}[\frac{25-25}{5} < \frac{X-25}{5} < \frac{30-25}{5}] = \mathbb{P}[0,0 < Z < 1,0]
$$
\n
$$
= F(1,0) - F(0,0) \simeq 0,8413 - 0,5
$$
\n
$$
\simeq 0,3413
$$
\n• 
$$
\mathbb{P}[30 \leq X \leq 35] = \mathbb{P}[\frac{30-25}{5} < \frac{X-25}{5} < \frac{35-25}{5}] = \mathbb{P}[1,0 < Z < 2,0]
$$
\n
$$
= F(2) - F(1,0) \simeq 0,9772 - 0,8413
$$
\n
$$
\simeq 0,1359
$$
\n• 
$$
\mathbb{P}[35 \leq X \leq 40] = \mathbb{P}[\frac{35-25}{5} < \frac{X-25}{5} < \frac{40-25}{5}] = \mathbb{P}[2,0 < Z < 3,0]
$$
\n
$$
= F(3) - F(2) \simeq 0,9987 - 0,9772
$$
\n
$$
\sime
$$

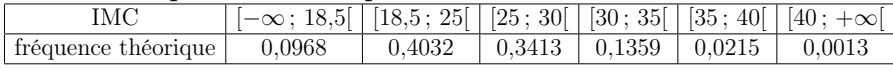

<span id="page-24-0"></span>2. En particulier, si X suit la loi normale  $\mathcal{N}(25; 5)$ , quelle est la proportion (théorique) d'obésité sévère ou morbide (c'est à dire  $\mathbb{P}[X \geq 35]$ ?

En particulier la proportion théorique d'obésité sévère ou morbide serait la somme des fréquences théoriques des deux dernières classes, c'est à dire  $\mathbb{P}[X \ge 35] \simeq 0,0215 + 0,0013 \simeq 0,023$ .

<span id="page-24-1"></span>3. Au contraire, quelle est dans l'échantillon de cette étude épidémiologique, la proportion d'obésité sévère ou morbide (c'est à dire  $\mathbb{P}_r[X\geqslant 35]$ ?

La proportion d'obésité sévère ou morbide est la somme des fréquences des deux dernières classes, c'est à dire  $3.1 + 1.2 \simeq 4.3\%$ .

4. On cherche désormais à comparer les résultats des questions [2](#page-24-0) et [3](#page-24-1) :

on souhaite déterminer si la proportion  $\mathbb{P}_r[X \geq 35]$  est compatible avec la probabilité  $\mathbb{P}[X \geq 35]$  obtenue sous l'hypothèse d'une loi normale.

- (a) Si on suppose qu'une personne choisie au hasard a une probabilité de 2,3% d'être en obésité sévère ou morbide, quelle est la loi du nombre de personnes en obésité sévère ou morbide dans un échantillon de 25 714 français ? Le fait que l'échantillon soit avec ou sans remise a-t-il la moindre importance ? On choisit un échantillon aléatoire de taille 25 714 français parmi une population consitiuée de tous les français adultes (environ 50 000 000). La taille de cette population est plus de 10 fois supérieure à cette de l'échantillon (50 000 000 >  $10 \times 25714$ ) donc le fait d'être "avec" ou "sans remise" n'a aucun impact. On peut donc utiliser la loi binomiale  $\mathcal{B}(25714; 0,023)$ .
- (b) Cette loi peut-elle être approximée par une loi normale, et si oui laquelle ?

On a  $n = 25714 > 30$ , et  $n p \approx 591 > 5$ , et  $n(1-p) \approx 25120 >$ 5 donc on peut approximer la loi de ce nombre de personne par  $\mathcal{N}(591; 24)$  où  $24 \simeq \sqrt{np(1-p)}$ 

(c) En utilisant cette approximation par une loi normale, calculer la probabilité qu'un échantillon aléatoire de 25 714 personnes contienne au moins 4,3% de personnes en obésité sévère ou morbide.

On note X le nombre de personnes en obésité sévère ou morbide dans un échantillon aléatoire de 25714 français. Une proportion de 4,3% des personnes correspondrait à 25 714  $\times$  $0.043 \simeq 1105.7$  personnes, donc on calcule  $\mathbb{P}[X \geq 1106]$ :  $\mathbb{P}[X \geq 1106] = \mathbb{P}[X \geq 1105,5] = \mathbb{P}[\frac{1105,5-591,42}{24,038} < \frac{X-591,42}{24,038}]$  $\simeq$  P[21,3861  $\lt Z$ ]  $\simeq$  1 –  $\overline{F(21,3861)}$  $\simeq 1,0-1 \simeq 0$ 

(d) Comparer avec l'échantillon de l'étude épidémiologique mentionnée en début d'exercice.

Conclure qu'en 2012, l'IMC des français ne suivait pas la loi de probabilité  $\mathcal{N}(25; 5)$ .

Donc si l'IMC des français avait vraiment suivi la loi  $\mathcal{N}(25; 5)$ , alors il n'y aurait eu aucune chance qu'un échantillon aléatoire de 25714 français ait au moins 4,3% de personnes en obésité sévère ou morbide. L'échantillon aléatoire de cette étude épidémiologique a justement 4,3% de personnes en obésité sévère ou morbide (ce qui, comme on vient de le dire, n'aurait pu arriver si l'IMC des français avait vraiment suivi la loi  $\mathcal{N}(25; 5)$ . Donc l'IMC des français ne suivait pas la loi  $\mathcal{N}(25; 5)$ .

Exercice 40 : Loi normale avec moyenne et écart type

- 1. Pour une loi normale centrée réduite, quelle est la probabilité qu'une observation soit :
- (a) supérieure ou égale à 1,5 ?  $\mathbb{P}[Z \geq 1.5] \simeq \mathbb{P}[1.5 < Z] \simeq 1 - F(1.5)$  $\simeq 1,0 - 0,9332 \simeq 0,0668$ (b) comprise entre  $-1$  et 1?  $\mathbb{P}[-1 \leq Z \leq 1] = F(1,0) - F(-1) \simeq 0,8413 - (1 - 0,8413)$  $\simeq 0,8413 - 0,1587 \simeq 0,6826$ (c) comprise entre  $-2$  et 2?  $\mathbb{P}[-2 \leq Z \leq 2] = F(2) - F(-2) \simeq 0.9772 - (1 - 0.9772)$  $\simeq 0.9772 - 0.0228 \simeq 0.9544$ (d) comprise entre  $-3$  et 3?  $\mathbb{P}[-3 \leq Z \leq 3] = F(3) - F(-3) \simeq 0,9987 - (1 - 0,9987)$  $\simeq 0,998\,7 - 0,001\,3 \simeq 0,9974$ 2. Pour une loi normale de moyenne  $\mu = 123$  et d'écart-type  $\sigma = 9$ , (c'est-à-dire  $X \rightsquigarrow \mathcal{N}(123; 9)$ ), quelle est la probabilité qu'une observation soit :
- (a) supérieure ou égale à  $\mu + 1.5 \sigma$ ? On note tout d'abord que  $\mu + 1.5 \sigma = 123 + 1.5 \times 9 = 136.5$ .  $\mathbb{P}[X \geq 136, 5] = \mathbb{P}[\frac{136, 5 - 123}{9} < \frac{X - 123}{9}]$  $\frac{-123}{9}] \simeq \mathbb{P}[1,5 < Z]$  $\simeq 1 - F(1,5) \simeq 1,0 - 0,9332$  $\simeq 0,0668$
- (b) comprise entre  $\mu \sigma$  et  $\mu + \sigma$ ? On note tout d'abord que  $\mu - \sigma = 123 - 9 = 114$  et  $\mu + \sigma =$  $123 + 9 = 132.$  $\mathbb{P}[114 \leq X \leq 132] = \mathbb{P}[\frac{114-123}{9} < \frac{X-123}{9} < \frac{132-123}{9}]$  $\frac{-123}{9}]$  $=\mathbb{P}[-1.0 < Z < 1.0]$  $= F(1,0) - F(-1)$  $\simeq 0,8413 - (1 - 0,8413)$  $\simeq 0,8413 - 0,1587$  $\simeq 0,6826$
- (c) comprise entre  $\mu 2\sigma$  et  $\mu + 2\sigma$ ? On note tout d'abord que  $\mu - 2\sigma = 123 - 2 \times 9 = 105$  et  $\mu + 2\sigma = 123 + 2 \times 9 = 141.$  $\mathbb{P}[105 \leq X \leq 141] = \mathbb{P}[\frac{105 - 123}{9} < \frac{X - 123}{9}] < \frac{141 - 123}{9}$  $\frac{-123}{9}]$  $=\mathbb{P}[-2.0 < Z < 2.0]$  $= F(2) - F(-2)$  $\simeq 0.9772 - (1 - 0.9772)$  $\simeq 0.9772 - 0.0228$  $\simeq 0,9544$
- (d) comprise entre  $\mu 3\sigma$  et  $\mu + 3\sigma$ ? On note tout d'abord que  $\mu - 3\sigma = 123 - 3 \times 9 = 96$  et  $\mu + 3\sigma = 123 + 3 \times 9 = 150.$  $\mathbb{P}[96 \le X \le 150] = \mathbb{P}[\frac{96-123}{9} < \frac{X-123}{9} < \frac{150-123}{9}]$  $\frac{-123}{9}]$  $=\mathbb{P}[-3.0 < Z < 3.0]$  $= F(3) - F(-3)$  $\simeq 0,9987 - (1 - 0,9987)$  $\simeq 0,9987 - 0,0013$  $\simeq 0,9974$

3. Reprendre les questions précédentes avec la loi normale

Certains exercices sont corrigés à l'adresse [https://plubel-prod.u-bourgogne.fr/pluginfile.php/54168/course/section/19315/Exercices\\_corriges.pdf](https://plubel-prod.u-bourgogne.fr/pluginfile.php/54168/course/section/19315/Exercices_corriges.pdf)  $\mathcal{N}(12,53; 1,34)$ . Que remarque-t-on ?

- (a) On note tout d'abord que  $\mu + 1.5 \sigma = 12.53 + 1.5 \times 1.34 =$ 14,54.  $\mathbb{P}[X \geq 14, 54] = \mathbb{P}[\frac{14,54-12,53}{1,34} < \frac{X-12,53}{1,34}] \simeq \mathbb{P}[1,5 < Z]$  $\simeq 1 - F(1,5) \simeq 1,0 - 0,9332$  $\simeq 0,0668$
- (b) On note tout d'abord que  $\mu \sigma = 12{,}53 1{,}34 = 11{,}19$  et  $\mu + \sigma = 12{,}53 + 1{,}34 = 13{,}87.$  $\mathbb{P}[11, 19 \leq X \leq 13, 87] = \mathbb{P}[\frac{11, 19 - 12, 53}{1, 34} < \frac{X - 12, 53}{1, 34} < \frac{13, 87 - 12, 53}{1, 34}]$  $=\mathbb{P}[-1,0 < Z < 1,0]$  $= F(1,0) - F(-1)$  $\simeq 0,8413 - (1 - 0,8413)$  $\simeq 0,8413 - 0,1587$  $\simeq 0,6826$
- (c) On note tout d'abord que  $\mu 2\sigma = 12{,}53 2 \times 1{,}34 = 9{,}85$ et  $\mu + 2\sigma = 12{,}53 + 2 \times 1{,}34 = 15{,}21.$  $\mathbb{P}[9,85 \leq X \leq 15,21] = \mathbb{P}[\frac{9,85-12,53}{1,34} < \frac{X-12,53}{1,34} < \frac{15,21-12,53}{1,34}]$  $= \mathbb{P}[-2.0 < Z < 2.0]$  $= F(2) - F(-2)$  $\simeq 0,9772 - (1 - 0,9772)$  $\simeq 0.9772 - 0.0228$  $\simeq 0,9544$
- (d) On note tout d'abord que  $\mu 3\sigma = 12.53 3 \times 1.34 \simeq 8.51$ et  $\mu + 3\sigma = 12{,}53 + 3 \times 1{,}34 = 16{,}55.$  $\mathbb{P}[8,51 \leq X \leq 16,55] = \mathbb{P}[\frac{8,51-12,53}{1,34} < \frac{X-12,53}{1,34} < \frac{16,55-12,53}{1,34}]$  $\simeq$  P[ $-3,0 < Z < 3,0$ ]  $\simeq F(3) - F(-3)$  $\simeq 0,9987 - (1 - 0,9987)$  $\simeq 0,9987 - 0,0013$  $\simeq 0,9974$

On remarque que ces résultats sont indépendants de  $\sigma$  et  $\mu$ .

Exercice 41 :

On évalue les niveaux de dépression au moyen du test Inventaire Multiphasique de la Personnalité du Minnesota (MMPI). Au vu du nombre important de questions du MMPI, on considère que quand on fait passer ce test à un individu choisi au hasard, son score suit une loi normale. De plus le MMPI est normalisé pour avoir une moyenne  $\mu = 50$  et un écart-type  $\sigma = 10$ .

Si l'on considère qu'une note supérieure à 70 traduit un état pathologique, combien s'attend-on à trouver de personnes pathologiquement dépressives sur un ensemble de 50 000 personnes ?

On note X la note au MMPI, et on a  $X \sim \mathcal{N}(50; 10)$ .  $\mathbb{P}[X \geq 70] = \mathbb{P}[\frac{70-50}{10} < \frac{X-50}{10}] \simeq \mathbb{P}[2,0 < Z]$  $\simeq 1 - F(2) \simeq 1,0 - 0,9772 \simeq 0,0228$ 

Donc parmi un échantillon de 50000 personnes, on s'attend à trouver environ  $50000 \times 0.0228 = 1140$  personnes pathologiquement dépressives.

# Exercice 42 :

La proportion des enfants qui réussissent parfaitement une épreuve graphique d'organisation perceptive est de 60%. On choisit au hasard (avec remise) un échantillon de n individus et on note X la variable aléatoire égale au nombre d'enfants dans l'échantillon qui réussissent l'épreuve.

1. On prend n = 28. Préciser la loi de probabilité de X et calculer la probabilité :  $\mathbb{P}[15 \leq X \leq 18]$ .

 $X \sim B(28:0.6)$ .  $\mathbb{P}[15 \leq X \leq 18] = \mathbb{P}[X \leq 18] - \mathbb{P}[X \leq 14] \simeq 0,741-0,187 \simeq 0,554$ 

2. On prend  $n = 280$ 

(a) On peut approcher la loi de X par une loi normale. Justifier et préciser laquelle. Dans la suite, si vous utilisez cette approximation, il faudra faire une correction de continuité.  $X \sim \mathcal{B}(280; 0.6)$ . On a  $n = 280 > 30$ , et  $np = 168 > 5$ , et  $n(1-p) =$  $112 > 5$  donc on peut approximer X par  $\mathcal{N}(168; 8,2)$  où  $8.2 \simeq \sqrt{n p(1-p)}$ (b) Calculer les probabilités  $\mathbb{P}[X \ge 180]$  et  $\mathbb{P}[150 \le X \le 185]$ .  $\mathbb{P}[X \geqslant 180] = \mathbb{P}[X \geqslant 179,5] = \mathbb{P}[\frac{179,5-168}{8,2} < \frac{X-168}{8,2}]$  $\frac{-168}{8,2}$ ]  $\simeq \mathbb{P}[1, 4 < Z] \simeq 1 - F(1,4)$  $\simeq 1,0 - 0,9192 \simeq 0,08$  $\mathbb{P}[150 \le X \le 185] = \mathbb{P}[149.5 \le X \le 185.5]$  $= \mathbb{P}[\frac{149.5-168}{8.2} < \frac{X-168}{8.2} < \frac{185.5-168}{8.2}$  $\frac{5-168}{8,2}$ ]  $\simeq$  P[ $-2,26 < Z < 2,13$ ]  $\simeq F(2,13) - F(-2,26)$  $\simeq 0,9834 - (1 - 0,9881)$  $\simeq 0,9834 - 0,0119$  $\simeq 0.97$ Exercice 43 : Pile ou face Vous jouez à « pile » ou « face » avec une pièce de monnaie équilibrée. Avec quelle probabilité la fréquence de « pile » est-elle comprise entre 0,48 et 0,52 si vous lancez la pièce : i) 100 fois. Si on note X le nombre de pile, on a  $X \sim \mathcal{B}(100; 0.5)$ . On a  $n = 100 > 30$ , et  $n p = 50 > 5$ , et  $n(1 - p) = 50 > 5$  donc on peut approximer X par  $\mathcal{N}(50; 5)$  où  $5 = \sqrt{np(1-p)}$ Avoir une proportion de pile entre 0,48 et 0,52 signifierait avoir  $48 \leqslant X \leqslant 52$ . La probabilité demandée vaut donc (avec la correction de continuité) :  $\mathbb{P}[48 \le X \le 52] = \mathbb{P}[47.5 \le X \le 52.5]$  $=\mathbb{P}\left[\frac{47,5-50}{5} < \frac{X-50}{5} < \frac{52,5-50}{5}\right]$  $\frac{5}{5}$ ]  $= \mathbb{P}[-0.5 < Z < 0.5]$  $= F(0.5) - F(-0.5)$  $\simeq 0,6915 - (1 - 0,6915)$  $\simeq 0,6915 - 0,3085$  $\simeq 0,38$ ii) 1000 fois. On a  $X \sim \mathcal{B}(1000; 0.5)$ . On a  $n = 1000 > 30$ , et  $n p = 500 > 5$ , et  $n(1-p) = 500 > 5$  donc on peut approximer X par  $\mathcal{N}(500; 15,8)$  où  $15,8 \simeq \sqrt{np(1-p)}$ Avoir une proportion de pile entre 0,48 et 0,52 signifierait avoir  $480 \leqslant X \leqslant 520$ . La probabilité demandée vaut donc (avec la correction de continuité) :  $\mathbb{P}[480 \le X \le 520] = \mathbb{P}[479.5 \le X \le 520.5]$  $=\mathbb{P}[\frac{479.5-500}{15.8} < \frac{X-500}{15.8} < \frac{520.5-500}{15.8}]$  $\frac{1,5-500}{15,8}$ ]  $\simeq \mathbb{P}[-1,3 < Z < 1,3]$  $\simeq F(1,3) - F(-1,3)$  $\simeq 0,9032 - (1 - 0,9032)$  $\simeq 0,903$  2  $-0,096$  8  $\simeq 0,81$ iii) 2000 fois. On a  $X \sim \mathcal{B}(2000; 0.5)$ . On a  $n = 2000 > 30$ , et  $np = 1000 > 5$ , et  $n(1-p) =$ 

 $1000 > 5$  donc on peut approximer X par  $\mathcal{N}(1000; 22.4)$  où  $22.4 \simeq \sqrt{n p (1-p)}$ 

Avoir une proportion de pile entre 0,48 et 0,52 signifierait avoir  $960 \leq X \leq 1040$ .

La probabilité demandée vaut donc (avec la correction de continuité) :

$$
\mathbb{P}[960 \le X \le 1040] = \mathbb{P}[959,5 \le X \le 1040,5]
$$
  
\n
$$
= \mathbb{P}[\frac{959,5-1000}{22,4} < \frac{X-1000}{22,4} < \frac{1040,5-1000}{22,4}]
$$
  
\n
$$
\simeq \mathbb{P}[-1,81 < Z < 1,81]
$$
  
\n
$$
\simeq F(1,81) - F(-1,81)
$$
  
\n
$$
\simeq 0,9649 - (1 - 0,9649)
$$
  
\n
$$
\simeq 0,9649 - 0,0351
$$
  
\n
$$
\simeq 0,93
$$

iv) 10000 fois.

On a  $X \sim \mathcal{B}(10000; 0.5)$ .

On a  $n = 10000 > 30$ , et  $n p = 5000 > 5$ , et  $n(1-p) = 5000 > 5$ donc on peut approximer X par  $\mathcal{N}(5000; 50)$  où  $50 = \sqrt{np(1-p)}$ Avoir une proportion de pile entre 0,48 et 0,52 signifierait avoir  $4800 \leqslant X \leqslant 5200.$ 

La probabilité demandée vaut donc (avec la correction de continuité) :

$$
\mathbb{P}[4800 \le X \le 5200] = \mathbb{P}[4799, 5 \le X \le 5200, 5]
$$
  
\n
$$
= \mathbb{P}[\frac{4799, 5 - 5000}{50} < \frac{X - 5000}{50} < \frac{5200, 5 - 5000}{50}]
$$
  
\n
$$
= \mathbb{P}[-4, 01 < Z < 4, 01]
$$
  
\n
$$
= F(4, 01) - F(-4, 01)
$$
  
\n
$$
\approx 1,0000 - (1 - 1)
$$
  
\n
$$
\approx 1,
$$

Exercice 44 :

On considère que le nombre de potentiels d'action (PA) émis en une minute par un neurone au repos suit une loi normale de moyenne 100 et d'écart-type 10.

1. Quelle est la probabilité pour qu'un neurone émette plus de 110 PA en 1 mn s'il n'est pas activé ? On note X le nombre de PA émis en une minute. Si le neurone

n'est pas activé on a  $X \sim \mathcal{N}(100; 10)$ .  $\mathbb{P}[X \geq 110] = \mathbb{P}[\frac{110-100}{10} < \frac{X-100}{10}] \simeq \mathbb{P}[1,0 < Z]$  $\simeq 1 - F(1,0) \simeq 1,0 - 0,8413 \simeq 0,16$ 

- 2. Quelle est la probabilité pour qu'un neurone émette moins de 80 PA en 1 mn s'il n'est pas activé ?  $\mathbb{P}[X \le 80] = \mathbb{P}[\frac{X-100}{10} < \frac{80-100}{10}] \simeq \mathbb{P}[Z < -2,0]$  $\simeq F(-2) \simeq 1 - 0.9772 \simeq 0.02$
- 3. Quelle est la probabilité pour qu'un neurone émette entre 90 et 110 PA en 1 mn s'il n'est pas activé ?

$$
\mathbb{P}[90 \le X \le 110] = \mathbb{P}[\frac{90 - 100}{10} < \frac{X - 100}{10} < \frac{110 - 100}{10}]
$$
\n
$$
= \mathbb{P}[-1, 0 < Z < 1, 0]
$$
\n
$$
= F(1, 0) - F(-1)
$$
\n
$$
\approx 0.8413 - (1 - 0.8413)
$$
\n
$$
\approx 0.8413 - 0.1587
$$
\n
$$
\approx 0.68
$$

4. Un neurone émet plus de 150 PA en une minute. Selon vous, est-il plus vraisemblable que ce neurone était activé ou au repos lors de l'enregistrement ? Justifiez votre réponse.

$$
\mathbb{P}[X \ge 150] = \mathbb{P}[\frac{150 - 100}{10} < \frac{X - 100}{10}] \approx \mathbb{P}[5, 0 < Z] \approx 1 - F(5) \approx 1, 0 - 1 \approx 0
$$

Donc si le neurone avait été au repos il aurait été très improbable d'avoir au moins 150PA en une minute. Donc comme on observe un neurone émettant 150 PA par minute, il est plus vraissemblable qu'il soit actif.

Chapitre 5 : Estimation

Exercice 45 : Pile ou face

Vous jouez à « pile » ou « face » avec une pièce de monnaie. Vous la lancez 800 fois et obtenez 443 fois pile.

1. Estimez, avec la confiance 99%, la probabilité qu'a cette pièce de tomber sur pile quand on la lance.

On a  $n = 800 > 30$ , et  $p_e = \frac{443}{800} \simeq 0.554$ , d'où  $n p_e = 443 > 5$ , et  $n(1 - p_e) = 357 > 5$  donc on peut utiliser la procédure du formulaire pour estimer la proportion p.

On a  $F(2,576) \simeq 0,995$  d'où  $z_\alpha \simeq 2,576$ 

d'où  $a_{\alpha} = z_{\alpha} \sqrt{\frac{p_e(1-p_e)}{n}} \simeq 0.045.$ 

On estime donc que p est dans l'intervalle [0,509; 0,599] avec la confiance  $c = 0.99$ .

2. Conclure : pouvez-vous affirmer (avec la confiance 99%) que cette pièce soit biaisée ?

On peut effectivement affirmer, avec la confiance 99%, que la pièce est biaisée (on a vu qu'elle a au moins 50,9% de chances de faire pile).

# Exercice 46 : Efficacité d'un traitement

Un fabriquant de médicaments affirme qu'en 10 jours, 40% des malades qui sont traités par l'un de ses produits guérissent de leur maladie.

Pour vérifier cette affirmation du fabricant, on l'administre à 800 malades, et on constate que parmi cet échantillon de 800 patient traités, il y en a 447 qui guérissent en 10 jours.

1. Donner une estimation de la vraie proportion  $p$  de guérisons (pour l'ensemble des patients que l'on traiterait avec ce médicament) avec une confiance de 95%.

On a  $n = 800 > 30$ , et  $p_e = \frac{447}{800} \simeq 0.559$ , d'où  $n p_e = 447 > 5$ , et  $n(1 - p_e) = 353 > 5$  donc on peut utiliser la procédure du formulaire pour estimer la proportion p.

On a  $F(1,96) \simeq 0.975$  d'où  $z_\alpha \simeq 1.96$ d'où  $a_{\alpha} = z_{\alpha} \sqrt{\frac{p_e(1-p_e)}{n}} \simeq 0.0344.$ 

On estime donc que p est dans l'intervalle [0,5243; 0,5931] avec la confiance  $c = 0.95$ .

- 2. Que peut-on conclure par rapport à l'affirmation du fabriquant ? Donc avec la confiance 95%, on peut affirmer que le taux est bien supérieur à ce qu'affirme le fabriquant : il est d'au moins 52%.
- 3. On veut réduire la marge de l'estimation à 1% tout en atteignant une confiance de 98%. Quelle doit alors être la taille minimale de l'échantillon à considérer ?

Pour avoir une précision 0,01 avec la confiance 0,98, il faut  $n >$  $z_\alpha^2$  $\frac{p_e(1-p_e)}{h^2} \simeq 2{,}326^2\frac{0{,}559(1-0{,}559)}{0{,}01^2} \simeq 13337$ 

# Exercice 47 : Satisfaction de clients

Afin de répondre au mieux au désir de sa clientèle, une entreprise réalise un sondage pour connaître l'avis des consommateurs sur un produit qu'elle fabrique. Sur 1218 personnes interrogées, 618 se sont déclarées satisfaites. L'entreprise essaye alors d'améliorer la qualité de son produit, puis elle réalise un deuxième sondage un an après : sur 905 personnes interrogées, il y en a alors 482 qui sont satisfaites.

- 1. On désigne par  $p_1$  et  $p_2$  les proportions de satisfaits pour l'ensemble des clients avant et après l'amélioration apportée. Donner une estimation de  $p_1$  et  $p_2$  par intervalle de confiance en prenant comme confiance  $c = 0.9$ . Peut-on dire que la proportion de satisfaits pour l'ensemble de la clientèle a augmenté ?
	- **Estimation de**  $p_1$ : On a  $n = 1218 > 30$ , et  $p_e = \frac{618}{1218} \approx 0.507$ , d'où  $n p_e = 618 > 5$ , et  $n(1 - p_e) = 600 > 5$  donc on peut utiliser la procédure du formulaire pour estimer la proportion  $p_1$ . On a  $F(1,645) \simeq 0.95$  d'où  $z_\alpha \simeq 1,645$

d'où  $a_{\alpha} = z_{\alpha} \sqrt{\frac{p_e(1-p_e)}{n}} \simeq 0,0236.$ 

On estime donc que  $p_1$  est dans l'intervalle [0,4838; 0,531] avec la confiance  $c = 0.9$ .

Certains exercices sont corrigés à l'adresse

**Estimation de**  $p_2$ : On a  $n = 905 > 30$ , et  $p_e = \frac{482}{905} \approx 0.533$ , d'où  $n p_e = 482 > 5$ , et  $n(1 - p_e) = 423 > 5$  donc on peut utiliser la procédure du formulaire pour estimer la proportion  $p_2$ .

On a  $F(1,645) \simeq 0.95$  d'où  $z_{\alpha} \simeq 1,645$ d'où  $a_{\alpha} = z_{\alpha} \sqrt{\frac{p_e(1-p_e)}{n}} \simeq 0.0273.$ 

On estime donc que  $p_2$  est dans l'intervalle [0,5053; 0,5599] avec la confiance  $c = 0.9$ .

- conclusion Comme les intervales se chevauchent on ne peut pas savoir la quelle des proportions est plus grande que l'autre, donc ces intervalles ne permettent pas de conclure que la proportion de clients satisfaits ait augmenté. (Par exemple il serait tout à fait possible d'avoir  $p_1 = 0.53$  et  $p_2 = 0.51$ donc  $p_1 > p_2$ , mais il serait possible aussi d'avoir  $p_1 = 0.51$ et  $p_2 = 0.53$  donc  $p_1 < p_2$ .
- 2. Lors du deuxième sondage, quelle aurait du être la taille de l'échantillon pour avoir une estimation de  $p_2$  à 1% près avec une confiance de 0,99 ?

Pour avoir une précision 0,01 avec la confiance 0,99, il faut  $n > z_\alpha^2$  $\frac{p_e(1-p_e)}{h^2} \simeq 2{,}576^2 \frac{0{,}533(1-0{,}533)}{0{,}01^2} \simeq 16517$ 

Exercice 48 : Résistance à la persuasion

On pense que la résistance à la persuasion passe par une réaction active des sujets qui développent intérieurement des contre-arguments. Pour tester cette hypothèse on considère l'opinion qu'ont les étudiants sur la coopération entre étudiants et enseignants pour établir les programmes. Cette opinion est mesurée par un questionnaire pour lequel, sur l'ensemble des étudiants, la moyenne est 13,7 et l'écart type est 2,4.

1. On soumet dans un premier temps un échantillon de 50 étudiants à un argumentaire persuasif contre cette coopération, puis on mesure leur opinion à l'aide du même questionnaire. On obtient les notes suivantes :

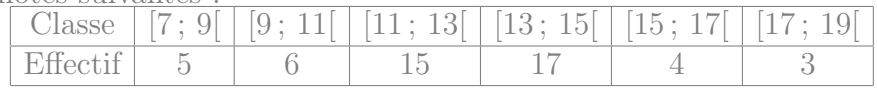

- a) Calculer la moyenne expérimentale  $m_e(X)$  et l'écart type expérimental  $s_e(X)$  de l'échantillon. moyenne :  $m_e(X) = \frac{\sum_{i} a_i}{n} = \frac{8 \times 5 + 10 \times 6 + 12 \times 15 + \dots + 18 \times 3}{50} = \frac{636}{50} =$ 12,72  $m_e(X^2) = \frac{\sum c_i^2 n_i}{n} = \frac{8^2 \times 5 + 10^2 \times 6 + 12^2 \times 15 + \dots + 18^2 \times 3}{50} = \frac{8408}{50}$ 50  $Var_e(X) = m_e(X^2) - m_e(X)^2 = \frac{8408}{50} - \left(\frac{636}{50}\right)^2 \approx 6{,}362$ Écart-type :  $s_e(X) = \sqrt{Var_e(X)} \simeq 2,522$
- b) Estimer pour l'ensemble des étudiants la note moyenne après avoir entendu un tel argumentaire (on l'appelle  $\mu(X)$ ). On déterminera un intervalle de confiance, avec la confiance  $c = 0.95$ . Comme n= 50 > 30, on cherche  $z_{\alpha}$  tel que  $F(z_{\alpha}) = \frac{0.95+1}{2}$  = 0,975

On a  $F(1,96) \simeq 0,975$  d'où  $z_\alpha \simeq 1,96$  d'où  $a_\alpha = z_\alpha \frac{s_e}{\sqrt{n-1}} \simeq$ 0,7062

On estime donc que  $\mu(X)$  est dans l'intervalle [12,72 –  $0,7062$ ;  $12,72 + 0,7062$  |  $\simeq$  [12,01; 13,43], avec la confiance  $c = 0.95$ .

c) Peut-on dire avec un risque d'erreur de 5% qu'en moyenne, la note (traduisant l'opinion en faveur d'une coopération entre étudiants et enseignants) a diminué après l'argumentaire ? Justifiez votre réponse.

Toutes les valeurs de cet intervalle de confiance sont plus petites que 13,7, donc on peut déduire avec la confiance 95% que la note moyenne a baissé.

d) Quelle devrait être la taille minimale de l'échantillon à prélever pour estimer la moyenne  $\mu(X)$  à 0,5 points près avec une confiance de 0,99 ?

Pour avoir une précision 0,5 avec la confiance 0,99, il faut  $n > z_\alpha^2$  $\frac{(s_e)^2}{h^2} \simeq 2{,}576^2 \frac{2{,}522^2}{0{,}52} \simeq 169$ 

- 2. On considère désormais un échantillon de 26 étudiants à qui on demande, pendant qu'ils écoutent l'argumentaire, de réaliser des « opérations » arithmétiques (réciter mentalement la table de multiplication par 8). La moyenne et l'écart type expérimentaux sont alors  $m_e = 9$  et  $s_e = 4.2$ .
	- a) Avec une confiance de 0,95 déterminer la note moyenne de l'ensemble des étudiants s'ils écoutaient l'argumentaire en récitant des tables de multiplication.(On pourra supposer que les notes suivent une loi normale.)

Comme  $n = 26 \leq 30$ , on cherche  $t_{\alpha}$  à partir de la table inverse de Student avec  $\;p=\frac{\alpha}{2}=0,\!025$  et  $n-1=25$  degrés de liberté (ddl)

On lit  $t_{\alpha} \simeq 2{,}0595$  d'où  $a_{\alpha} = t_{\alpha} \frac{s_e}{\sqrt{n-1}} \simeq 1{,}73$ . On estime donc que  $\mu(Y)$  est dans l'intervalle [9 – 1,73; 9 +  $1,73$ ] = [7,27; 10,73] avec la confiance  $c = 0.95$ 

b) Comparer cette moyenne à celle qu'ils auraient sans réciter les tables de multiplication (en étant donc en mesure de réfléchir à des contre-arguments). Ces résultats sont-ils compatibles avec l'hypothèse théorique que l'on souhaitait tester ?

Au vu des intervalles que l'on a calculés (et qui ne se chevauchent pas), on peut affirmer avec la confiance 95% que  $\mu(Y) < \mu(X)$ , c'est à dire qu'en moyenne, l'argumentation a plus diminué la note (donc été plus efficace) lorsque les sujets devaient réciter les tables de multiplication.

C'est aussi ce que prédisait l'hypothèse théorique, les observations sont parfaitement compatibles avec celle-ci.

c) Donner une estimation de l'écart type des notes, dans le deuxième cas (en récitant les tables de multiplication) avec un risque d'erreur de 5%.

On lit dans la table du  $\chi^2$  à 25 degrés de liberté la valeur  $x_1 = 13,12$  correspondant à  $p = 0,025$  et la valeur  $x_2 = 40,65$ correspondant à  $q = 0.025$ 

On obtient alors  $s_e\sqrt{\frac{n}{x_2}} \simeq 4.2\sqrt{\frac{26}{40.65}} \simeq 3.36$  et  $s_e\sqrt{\frac{n}{x_1}} \simeq$  $4,2\sqrt{\frac{26}{13,12}}\simeq 5,91$ 

On estime donc que  $\sigma(Y)$  est dans l'intervalle [3,36; 5,91] avec la confiance  $c = 0.95$ .

# Exercice 49 : Motivation lors d'un test

Un expérimentateur qui étudie la prise de décisions a demandé à 30 enfants de résoudre le plus grand nombre possible de problèmes en 30 minutes. Il a expliqué à un groupe de 16 enfants qu'il voulait tester leur aptitude innée à résoudre des problèmes, et aux autre enfants (14 enfants) qu'il ne s'agissait que d'une tâche destinée à les occuper. Les résultats obtenus sont les suivants :

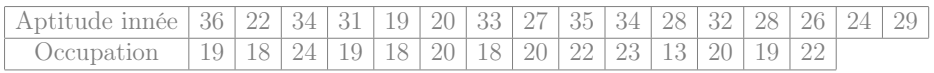

On suppose que les résultats varient normalement.

- 1. Calculer les moyennes et les écarts types des deux échantillons. On note  $X$  les notes obtenues en affirmant qu'on teste leurs aptitudes inées, et Y les notes si on affirme qu'on veut les ocuper.  $m(X) \simeq 28,625$  s(X)  $\simeq 5,195$ .  $m(Y) \simeq 19,643$  s(Y)  $\simeq 2,608$ .
- 2. Donner une estimation par intervalle de confiance des moyennes et des écarts types associés aux deux conditions d'expérience. On fera cette estimation avec une confiance de 95%.

a) Si on leur dit qu'on teste une aptitude innée : Comme  $n = 16 \leq 30$ , on cherche  $t_{\alpha}$  à partir de la table inverse de Student avec  $p = \frac{\alpha}{2} = 0.025$  et  $n - 1 = 15$  degrés de liberté (ddl) On lit  $t_{\alpha} \simeq 2,1314$  d'où  $a_{\alpha} = t_{\alpha} \frac{s_e}{\sqrt{n-1}} \simeq 2,8589$ . On estime donc que  $\mu(X)$  est dans l'intervalle [28,625 –  $2,8589$ ;  $28,625 + 2,8589$   $\approx$  [25,77; 31,48] avec la confiance  $c = 0.95$ 

On lit dans la table du  $\chi^2$  à 15 degrés de liberté la valeur  $x_1 = 6,262$  correspondant à  $p = 0,025$  et la valeur  $x_2 = 27,49$ correspondant à  $q = 0.025$ 

On obtient alors  $s_e\sqrt{\frac{n}{x_2}} \simeq 5,195\sqrt{\frac{16}{27,49}} \simeq 3,96$  et  $s_e\sqrt{\frac{n}{x_1}} \simeq$  $5,195\sqrt{\frac{16}{6,262}}\simeq 8,3$ 

On estime donc que  $\sigma(X)$  est dans l'intervalle [3,96; 8,3] avec la confiance  $c = 0.95$ .

b) Si on leur dit juste qu'on les occupe :

Comme  $n = 14 \leq 30$ , on cherche  $t_{\alpha}$  à partir de la table inverse de Student avec  $p = \frac{\alpha}{2} = 0.025$  et  $n - 1 = 13$  degrés de liberté (ddl)

On lit  $t_{\alpha} \simeq 2,1604$  d'où  $a_{\alpha} = t_{\alpha} \frac{s_e}{\sqrt{n-1}} \simeq 1,562$  7.

On estime donc que  $\mu(Y)$  est dans l'intervalle [19,643 –  $1,5627$ ;  $19,643 + 1,5627$  |  $\simeq$  [18,08; 21,21] avec la confiance  $c = 0.95$ 

On lit dans la table du  $\chi^2$  à 13 degrés de liberté la valeur  $x_1 = 5{,}009$  correspondant à  $p = 0{,}025$  et la valeur  $x_2 = 24{,}74$ correspondant à  $q = 0.025$ 

On obtient alors  $s_e\sqrt{\frac{n}{x_2}} \simeq 2,608\sqrt{\frac{14}{24,74}} \simeq 1,96$  et  $s_e\sqrt{\frac{n}{x_1}} \simeq$ 

 $2,608\sqrt{\frac{14}{5,009}}\simeq 4,36$ 

On estime donc que  $\sigma(X)$  est dans l'intervalle [1,96; 4,36] avec la confiance  $c = 0.95$ .

3. Que peut-on conclure au vu de ces résultats ?

Ces intervalles montrent que  $\mu(X) > \mu(Y)$  (en effet  $\mu(X) > 25$ alors que  $\mu(Y)$  < 22). Cela signifie qu'avec la confiance 95%, on peut affirmer qu'en moyenne les enfants y arivent mieux si on leur dit qu'on veut les tester que si on leur dit qu'on veut les occuper.

Exercice 50 : Taux de cholesterol

On étudie les taux de cholestérol dans le sang chez les hommes et les femmes de plus de 50 ans. On suppose qu'ils suivent des lois normales. Dans un échantillon de 18 hommes de plus de 50 ans on a mesuré un taux moyen de 192,4mg/dL avec un écart type de 45,2mg/dL.

Dans un échantillon de 22 femmes de plus de 50 ans on a mesuré un taux moyen de 185,7mg/dL avec un écart type de 36,4mg/dL.

1. Donner des estimations des écarts types des deux populations. On choit par exemple de faire des estimations avec la confiance 95% :

**femmes** On lit dans la table du  $\chi^2$  à 21 degrés de liberté la valeur  $x_1 = 10,28$  correspondant à  $p = 0,025$  et la valeur  $x_2 = 35,48$ correspondant à  $q = 0.025$ 

On obtient alors 
$$
s_e\sqrt{\frac{n}{x_2}} \simeq 36.4\sqrt{\frac{22}{35,48}} \simeq 28.7
$$
 et  $s_e\sqrt{\frac{n}{x_1}} \simeq$ 

$$
36,4\sqrt{\frac{22}{10,28}} \simeq 53,2
$$

On estime donc que  $\sigma$  est dans l'intervalle [28,7; 53,2] avec la confiance  $c = 0.95$ .

Certains exercices sont corrigés à l'adresse

hommes On lit dans la table du  $\chi^2$  à 17 degrés de liberté la valeur  $\mid$  Exercice 51 : Épreuve de dictée  $x_1 = 7{,}564$  correspondant à  $p = 0{,}025$  et la valeur  $x_2 = 30{,}19$ correspondant à  $q = 0.025$ On obtient alors  $s_e\sqrt{\frac{n}{x_2}} \simeq 45,2\sqrt{\frac{18}{30,19}} \simeq 34,9$  et  $s_e\sqrt{\frac{n}{x_1}} \simeq$ 

$$
45.2\sqrt{\frac{18}{7.564}} \simeq 69.7
$$

On estime donc que  $\sigma$  est dans l'intervalle [34,9; 69,7] avec la confiance  $c = 0.95$ .

2. En utilisant les estimations par intervalle de confiance à 95%, peuton conclure que les femmes de plus de 50 ans ont en moyenne moins de cholestérol que les hommes de plus de 50 ans ?

On commence par estimer les moyennes :

**femmes** Comme  $n = 22 \le 30$ , on cherche  $t_{\alpha}$  à partir de la table inverse de Student avec  $p = \frac{\alpha}{2} = 0.025$  et  $n - 1 = 21$  degrés de liberté (ddl)

On lit  $t_{\alpha} \simeq 2{,}0796$  d'où  $a_{\alpha} = t_{\alpha} \frac{s_e}{\sqrt{n-1}} \simeq 16{,}519.$ 

On estime donc que  $\mu$  est dans l'intervalle [185,7 –  $16,519$ ;  $185,7 + 16,519$   $\simeq$   $[169,18; 202,22]$  avec la confiance  $c = 0.95$ 

hommes Comme  $n = 18 \le 30$ , on cherche  $t_{\alpha}$  à partir de la table inverse de Student avec  $p = \frac{\alpha}{2} = 0.025$  et  $n - 1 = 17$  degrés de liberté (ddl) On lit  $t_{\alpha} \simeq 2,1098$  d'où  $a_{\alpha} = t_{\alpha} \frac{s_e}{\sqrt{n-1}} \simeq 23,129$ . On estime donc que  $\mu$  est dans l'intervalle [192,4 –  $23,129$ ;  $192,4 + 23,129$   $\simeq$   $[169,27; 215,53]$  avec la confiance  $c = 0.95$ 

Les intervales se chevauchent donc on ne peut pas conclure que les femmes de plus de 50 ans aient en moyenne plus de cholesterol que les hommes de plus de 50 ans.

Le tableau suivant représente les résultats obtenus par un échantillon de 15 enfants de CE2 dans deux épreuves de dictée préparée : une liste de 20 mots (épreuve  $\mathcal{E}_1$ ) et un texte (épreuve  $\mathcal{E}_2$ )

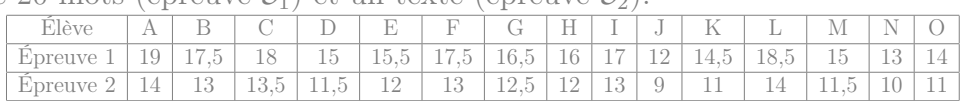

- 1. Peut on affirmer, avec un risque d'erreur de 5%, qu'une des deux épreuves donne, pour des enfants de CE2, une note moyenne plus élevée que l'autre épreuve ?
	- (a) On commence par calculer les moyennes et ecart types expérimentaux. En notant X les resultats de l'épreuve 1 et Y les resultats de l'épreuve 2, on obtient

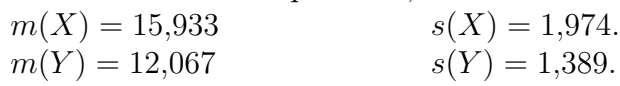

- (b) On estime ensuite les moyennes avec la confiance 95% :
	- **Épreuve 1** Comme  $n = 15 \le 30$ , on cherche  $t_{\alpha}$  à partir de la table inverse de Student avec  $p = \frac{\alpha}{2} = 0.025$  et  $n-1=14$  degrés de liberté (ddl) On lit  $t_{\alpha} \simeq 2,1448$  d'où  $a_{\alpha} = t_{\alpha} \frac{s_e}{\sqrt{n-1}} \simeq 1,131$  5. On estime donc que  $\mu(X)$  est dans l'intervalle [15,933 –  $1,131\,5$ ;  $15,933 + 1,131\,5$   $\simeq$   $[14,8; 17,06]$  avec la confiance  $c = 0.95$
	- **Épreuve 2** Comme  $n = 15 \le 30$ , on cherche  $t_{\alpha}$  à partir de la table inverse de Student avec  $p = \frac{\alpha}{2} = 0.025$  et  $n-1=14$  degrés de liberté (ddl) On lit  $t_{\alpha} \simeq 2,1448$  d'où  $a_{\alpha} = t_{\alpha} \frac{s_e}{\sqrt{n-1}} \simeq 0,796$  21. On estime donc que  $\mu(Y)$  est dans l'intervalle [12,067 –  $0,796\,21$ ;  $12,067 + 0,796\,21$   $\simeq$   $[11,27, 12,86]$  avec la confiance  $c = 0.95$
- (c) : Ces intervalles indiquent que  $\mu(X) > \mu(Y)$  (en effet  $\mu(X) > 14$  et  $\mu(Y) < 13$ ). Donc on peut dire (avec la

Certains exercices sont corrigés à l'adresse

confiance 95%) que les résultats moyens diffèrent significativement d'une épreuve à l'autre, et plus précisemment que les résultats sont meilleurs pour la liste de mots que pour le texte.

Remarque : Comme l'echantillon est aparié, on aurait aussi pu calculer les différences entre les deux notes pour chaque individu, puis estimer la moyenne de la différence (afin de determiner si elle est positive). Dans le cas présent la conclusion aurait été inchangée.

## 2. Donner des estimations des écarts types.

**Épreuve 1** On lit dans la table du  $\chi^2$  à 14 degrés de liberté la valeur  $x_1 = 5{,}629$  correspondant à  $p = 0{,}025$  et la valeur  $x_2 = 26,12$  correspondant à  $q = 0,025$ On obtient alors  $s_e\sqrt{\frac{n}{x_2}} \simeq 1.974\sqrt{\frac{15}{26,12}} \simeq 1.5$  et  $s_e\sqrt{\frac{n}{x_1}} \simeq$  $1,974\sqrt{\frac{15}{5,629}} \simeq 3,22$ On estime donc que  $\sigma(X)$  est dans l'intervalle [1,5; 3,22] avec la confiance  $c = 0.95$ . **Épreuve 2** On lit dans la table du  $\chi^2$  à 14 degrés de liberté la valeur  $x_1 = 5{,}629$  correspondant à  $p = 0{,}025$  et la valeur  $x_2 = 26,12$  correspondant à  $q = 0,025$ On obtient alors  $s_e\sqrt{\frac{n}{x_2}} \simeq 1,389\sqrt{\frac{15}{26,12}} \simeq 1,05$  et  $s_e\sqrt{\frac{n}{x_1}} \simeq$  $1,389\sqrt{\frac{15}{5,629}}\simeq 2,27$ On estime donc que  $\sigma(Y)$  est dans l'intervalle [1,05; 2,27] avec la confiance  $c = 0.95$ .

# Exercice 52 :

Un psychologue étudie le taux de chômage de patients atteint de boulimie, afin de déterminer s'il diffère du taux de chômage de l'ensemble de la population.

1. En France, le taux de chômage est de 10% (selon les données de l'INSEE).

On choisit au hasard un échantillon de 117 français. Quelle est la probabilité d'avoir, au sein de cet échantillon, entre 9% et 11% de chômeurs ?

Justifiez bien les éventuelles approximations que vous seriez amené à faire

- L'échantillon de 117 personnes est choisi parmi une population de dizaines de millions de français adultes, donc $\frac{n}{N} < \frac{1}{10}$ et on peut utiliser la loi binomiale : si on note X le nombre chômeurs d'un tel échantillon aléatoire, alors X ∼ B(117; 0,1).
- On a  $n = 117 > 30$ , et  $n p \approx 11.7 > 5$ , et  $n(1 p) \approx 105 >$ 5 donc on peut approximer X par  $\mathcal{N}(11,7;3,24)$  où 3,24  $\simeq$  $\sqrt{n p(1-p)}$
- Une proportion entre 0,09 et 0,11 signifie que X est entre  $117 \times$  $0.09 = 10.53$  et  $117 \times 0.11 = 12.87$ . (Donc entre 11 et 12 comme X est entier.) On calcule donc :

$$
\mathbb{P}[11 \le X \le 12] = \mathbb{P}[10,5 \le X \le 12,5]
$$
  
=  $\mathbb{P}[\frac{10,5-11,7}{3,24} < \frac{X-11,7}{3,24} < \frac{12,5-11,7}{3,24}]$   
 $\simeq \mathbb{P}[-0,37 < Z < 0,25]$   
 $\simeq F(0,25) - F(-0,37)$   
 $\simeq 0,5987 - (1 - 0,6443)$   
 $\simeq 0,5987 - 0,3557$   
 $\simeq 0,24$ 

- 2. Sur un échantillon de 117 patients atteints de boulimie, le psychologue a constaté que 5,98% d'entre eux étaient au chômage.
	- (a) Avec la confiance  $c = 90\%$ , déterminer un intervalle de confiance pour le taux de chômage des personnes boulimiques.

Peut on en déduire (avec la confiance 90%) que le taux de chômage des personnes boulimiques est différent de celui du reste de la population ?

On a  $n = 117 > 30$ , et  $p_e = \frac{7}{117} \simeq 0.06$ , d'où  $n p_e = 7 > 5$ ,

et  $n(1-p_e) = 110 > 5$  donc on peut utiliser la procédure du formulaire pour estimer la proportion p.

On a  $F(1,645) \simeq 0.95$  d'où  $z_{\alpha} \simeq 1,645$ 

d'où  $a_{\alpha} = z_{\alpha} \sqrt{\frac{p_e(1-p_e)}{n}} \simeq 0,0361.$ 

On estime donc que p est dans l'intervalle [0,0237; 0,0959] avec la confiance  $c = 0.9$ .

Toutes les valeurs de cet intervalle sont inférieures à 10%, donc on peut affirmer, avec la confiance 90%, que le taux de chomage des personnes boulimiques est plus faible que parmi le reste de la population.

(b) Avec la confiance  $c = 98\%$ , estimer la proportion de chômeurs au sein de l'ensemble des personnes atteintes de boulimie.

Peut on en déduire (avec le risque d'erreur  $\alpha = 2\%$ ) que le taux de chômage des personnes boulimiques est différent de celui du reste de la population ?

On a  $n = 117 > 30$ , et  $p_e = \frac{7}{117} \simeq 0.06$ , d'où  $n p_e = 7 > 5$ , et  $n(1-p_e) = 110 > 5$  donc on peut utiliser la procédure du formulaire pour estimer la proportion p.

On a 
$$
F(2,326) \simeq 0,99
$$
 d'où  $z_{\alpha} \simeq 2,326$   
d'où  $a_{\alpha} = z_{\alpha} \sqrt{\frac{p_e(1-p_e)}{n}} \simeq 0,051.$ 

On estime donc que p est dans l'intervalle [0,0088; 0,1108] avec la confiance  $c = 0.98$ .

Cette fois-ci, la valeur 10% se situe à l'intéreur de l'intervalle. Donc on est incapable de déterminer, avec la confiance 98%, si les personnes boulimiques sont plus ou moins touchées que les autres personnes par le chomage.

Remarque : La seule différence entre les questions a et b est le niveau de confiance. Pour cet exemple, on ne peut pas conclure avec une confiance 98%, alors qu'on peut conclure avec une confiance 90%.

(c) Pour pouvoir estimer à 1% près le taux de chômage des personnes boulimiques avec une confiance 98%, quelle taille d'échantillon faudrait il considérer ?

Pour avoir une précision 0,01 avec la confiance 0,98, il faut  $n > z_\alpha^2$  $\frac{p_e(1-p_e)}{h^2} \simeq 2{,}326^2 \frac{0{,}0598(1-0{,}0598)}{0{,}01^2} \simeq 3041$ 

Exercice 53 : Une chercheuse, Mme Lefebvre, se demande si la perception des couleurs diffère en fonction du sexe des individus.

1. On étudie tout d'abord la prévalence du Daltonisme.

On considère d'une part un échantillon de 1 000 femmes, parmi lesquelles 7 sont daltoniennes, et d'autre part un échantillon de 1 000 hommes, parmi lesquels 94 sont daltoniens.

Avec la confiance  $c = 99\%$ , peut on déduire que la prévalence du daltonisme soit plus importante chez l'homme que chez la femme ?

- (a) On determine tout d'abord des intervalles de confiance pour la proportion de daltioniens parmi les hommes et les femmes :
	- parmi les femmes :

On a  $n = 1000 > 30$ , et  $p_e = \frac{7}{1000} = 0.007$ , d'où  $n p_e = 7 > 5$ , et  $n(1-p_e) = 993 > 5$  donc on peut utiliser la procédure du formulaire pour estimer la proportion p. On a  $F(2,576) \simeq 0,995$  d'où  $z_\alpha \simeq 2,576$ 

d'où  $a_{\alpha} = z_{\alpha} \sqrt{\frac{p_e(1-p_e)}{n}} \simeq 0,00679.$ 

On estime donc que p est dans l'intervalle  $[0,00021; 0,01379]$  avec la confiance  $c = 0.99$ .

• parmi les hommes :

On a  $n = 1000 > 30$ , et  $p_e = \frac{94}{1000} = 0.094$ , d'où  $n p_e = 94 > 5$ , et  $n(1 - p_e) = 906 > 5$  donc on peut utiliser la procédure du formulaire pour estimer la proportion p.

On a  $F(2,576) \simeq 0,995$  d'où  $z_\alpha \simeq 2,576$ 

d'où  $a_{\alpha} = z_{\alpha} \sqrt{\frac{p_e(1-p_e)}{n}} \simeq 0.02377$ .

On estime donc que p est dans l'intervalle  $[0,07023; 0,11777]$  avec la confiance  $c = 0,99$ .

- (b) On remarque que ces intervalles ne se chevanchent pas et indiquent une plus grande proportion chez les hommes. On peut donc affirmer, avec la confiance  $c = 99\%$ , que la prévalence du daltonisme est plus importante chez l'homme que chez la femme.
- 2. La chercheuse pense que, bien au delà de la question du daltonisme, les filles sont bien plus douées que les garçons pour détecter d'infimes nuances de couleurs. Elle teste cette hypothèse sur des enfants de 7 ans, auxquels elle fait passer un test standardisé de perception des couleurs. Sur un échantillon de 15 filles, elle obtient les données suivantes :

Score  $7 | 6 | 8 | 0 | 6 | 6 | 5 | 2 | 7 | 7 | 6 | 4 | 7 | 6 | 7$ 

Estimer, avec la confiance 98%, le score moyen des filles à ce test.

• On détermine tout d'abord la moyenne et l'écart-type au sein de cet échantillon :

moyenne : 
$$
m(X) = \frac{\sum x_i}{n} = \frac{7+6+8+\dots+7}{15} = \frac{84}{15} = 5,6
$$
  
\n $m(X^2) = \frac{\sum x_i^2}{n} = \frac{7^2+6^2+8^2+\dots+7^2}{15} = \frac{534}{15}$   
\n $Var(X) = m(X^2) - m(X)^2 = \frac{534}{15} - (\frac{84}{15})^2 = 4,24$   
\nÉcart-type :  $s(X) = \sqrt{Var(X)} \approx 2,06$ 

• Comme  $n = 15 \leq 30$ , on cherche  $t_{\alpha}$  à partir de la table inverse de Student avec  $p = \frac{\alpha}{2} = 0.01$  et  $n - 1 = 14$  degrés de liberté (ddl)

On lit  $t_{\alpha} \simeq 2{,}6245$  d'où  $a_{\alpha} = t_{\alpha} \frac{s_e}{\sqrt{n-1}} \simeq 1{,}4449.$ On estime donc que  $\mu$  est dans l'intervalle [5,6 – 1,444 9 ; 5,6 +  $1,4449 \simeq [4,16; 7,04]$  avec la confiance  $c = 0.98$ 

3. Sur un échantillon de 40 garçon auxquels la chercheuse fait passer le test, le score moyen est de 4,27 avec un écart-type de 1,73. Estimer, avec la confiance 98%, le score moyen des garçons à ce test.

Peut on affirmer, avec la confiance 98%, que – comme s'y attendait la chercheuse – les filles ont en moyenne une meilleure perception des couleurs que les garçons ?

• Comme n= 40 > 30, on cherche  $z_{\alpha}$  tel que  $F(z_{\alpha}) = \frac{0.98+1}{2}$ 0,99

On a  $F(2,326) \simeq 0,99$  d'où  $z_{\alpha} \simeq 2,326$  d'où  $a_{\alpha} = z_{\alpha} \frac{s_e}{\sqrt{n-1}} \simeq$ 0,6444

On estime donc que  $\mu$  est dans l'intervalle [4,27–0,644 4; 4,27+  $[0.6444] \simeq [3.63; 4.91]$ , avec la confiance  $c = 0.98$ .

- Les intervalles se chevauchent, donc ces échantillons ne permettent pas d'affirmer, avec la confiance 98%, que les filles aient en moyenne une meilleure perception des couleurs que les garçons.
- 4. Estimez de même les écart-types des garçons et des filles, avec la confiance 98%. Peut on conclure qu'ils diffèrent selon le sexe ?

# (a) Estimation de l'écart-type des filles

On lit dans la table du  $\chi^2$  à 14 degrés de liberté la valeur  $x_1 = 4.66$  correspondant à  $p = 0.01$  et la valeur  $x_2 = 29.14$ correspondant à  $q = 0.01$ 

On obtient alors  $s_e\sqrt{\frac{n}{x_2}} \simeq 2.06\sqrt{\frac{15}{29,14}} \simeq 1.48$  et  $s_e\sqrt{\frac{n}{x_1}} \simeq$  $2,06\sqrt{\frac{15}{4,66}}\simeq 3,7$ 

On estime donc que  $\sigma$  est dans l'intervalle [1,48; 3,7] avec la confiance  $c = 0.98$ .

## (b) Estimation de l'écart-type des garçons

On lit dans la table du  $\chi^2$  à 39 degrés de liberté la valeur  $x_1 = 21,43$  correspondant à  $p = 0,01$  et la valeur  $x_2 = 62,43$ correspondant à  $q = 0.01$ On obtient alors  $s_e\sqrt{\frac{n}{x_2}} \simeq 1.73\sqrt{\frac{40}{62.43}} \simeq 1.38$  et  $s_e\sqrt{\frac{n}{x_1}} \simeq$  $1{,}73\sqrt{\frac{40}{21{,}43}} \simeq 2{,}36$ 

On estime donc que  $\sigma$  est dans l'intervalle [1,38; 2,36] avec la confiance  $c = 0.98$ .

(c) Les intervalles se chevauchent, on ne peut donc pas conclure,

avec la confiance 98%, quant à une différence entre l'écarttype des filles et celui des garçons.

5. Quelle taille d'échantillon aurait-il fallu considérer pour estimer le score moyen des filles à 0,25 point près, avec une confiance 98% ? Pour avoir une précision 0,25 avec la confiance 0,98, il faut  $n >$  $z_\alpha^2$  $\frac{(s_e)^2}{h^2} \simeq 2{,}326^2 \frac{2{,}06^2}{0{,}25^2} \simeq 367$ 

Remarque : Une grande partie des données de ces exercices sont fictives, et visent simplement à illustrer les outils mathématiques introduits en cours.